# ESCUELA POLITÉCNICA NACIONAL

### FACULTAD DE CIENCIAS

# MODELIZACIÓN MICROSCÓPICA MEDIANTE SIMULACIONES MONTE CARLO DE LOS PROCESOS DE HISTÉRESIS EN MATERIALES FERROELÉCTRICOS RELAXORES

# TRABAJO DE TITULACIÓN PREVIO A LA OBTENCIÓN DEL TÍTULO DE FÍSICO

## PROYECTO DE INVESTIGACIÓN

## ADRIAN ESTEBAN PACHECO POZO ´ adrian.pacheco@epn.edu.ec

## Director: DR. RAMON XULVI BRUNET ramon.xulvi@epn.edu.ec

## QUITO, NOVIEMBRE 2018

# DECLARACION´

Yo ADRIÁN ESTEBAN PACHECO POZO, declaro bajo juramento que el trabajo aquí escrito es de mi autoría; que no ha sido previamente presentado para ningún grado o calificación profesional; y que he consultado las referencias bibliográficas que se incluyen en este documento.

A través de la presente declaración cedo mis derechos de propiedad intelectual, correspondiente a este trabajo, a la Escuela Politécnica Nacional, según lo establecido por la Ley de Propiedad Intelectual, por su reglamento y por la normatividad institucional vigente.

Asteban/acheco

Adrián Esteban Pacheco Pozo

# **CERTIFICACIÓN**

Certifico que el presente trabajo fue desarrollado por ADRIAN ESTEBAN ´ PACHECO POZO, bajo mi supervisión.

Dr. Ramon Xulvi-Brunet Director del Proyecto

### AGRADECIMIENTOS

Quiero agradecer al Dr. Ramon Xulvi-Brunet, mi tutor, quien más que un maestro es un amigo. El me ha ayudado a ser un mejor físico y sobre todo, una mejor persona. Su constante gu´ıa fue crucial tanto para el desarrollo de este trabajo como su redacción. Estoy seguro que este trabajo no hubiera llegado a ser lo que es sin sus constantes "rayones".

Quiero también agradecer a todos aquellos profesores que de una y otra forma agregaron su granito de arena en mi formación académica. En particular, expreso mi agradecimiento al Dr. Christian Vásconez, al Dr. Alvaro Dueñas, al Dr. Leonardo Basile, y al Dr. Luis Lascano por las valiosas observaciones tanto en el desarrollo de este trabajo, así como en su redacción.

Agradezco a toda mi familia, gracias a ellos he llegado a ser la persona que soy ahora. Quiero agradecer de manera muy especial a mi hermano Daniel, a mi hermana Diana, y a mi papá José, por todo el apoyo que me han brindado, no solo durante mi etapa universitaria, sino durante toda mi vida. Sobre todo, quiero agradecer a mi mamá Paty, pues ha sido ella quien, a punte "chancletaso", me ha guiado por el camino correcto, pese a que a veces me he descarrilado.

Adem´as, les agradezco a mis hermanos de otras madres, Carlos y Franco, por las innumerables aventuras que hemos vivido, y que, a pesar de la distancia, me han brindado todo su apoyo.

Un agradecimiento especial a todas las personas que conocía lo largo de mi carrera universitaria, pues hicieron de ésta una experiencia inolvidable. En especial quiero nombrar a mis colegas y amigos: Juan, Diego, Bryan y Emmet, por todas las aventuras que hemos vivido durante este tiempo en la "Poli".

Finalmente, quiero agradecer a Kathy, una persona muy importante para mí, por todo el apoyo que me ha brindado, que a pesar de encontrarse muy muy lejos, sigue motivándome, con su gran ejemplo, a seguir adelante con mis sueños.

# DEDICATORIA

*A Paty y a Jos´e, mis padres. A Teresa y a Vicente, mis abuelos.*

# ´ Indice general

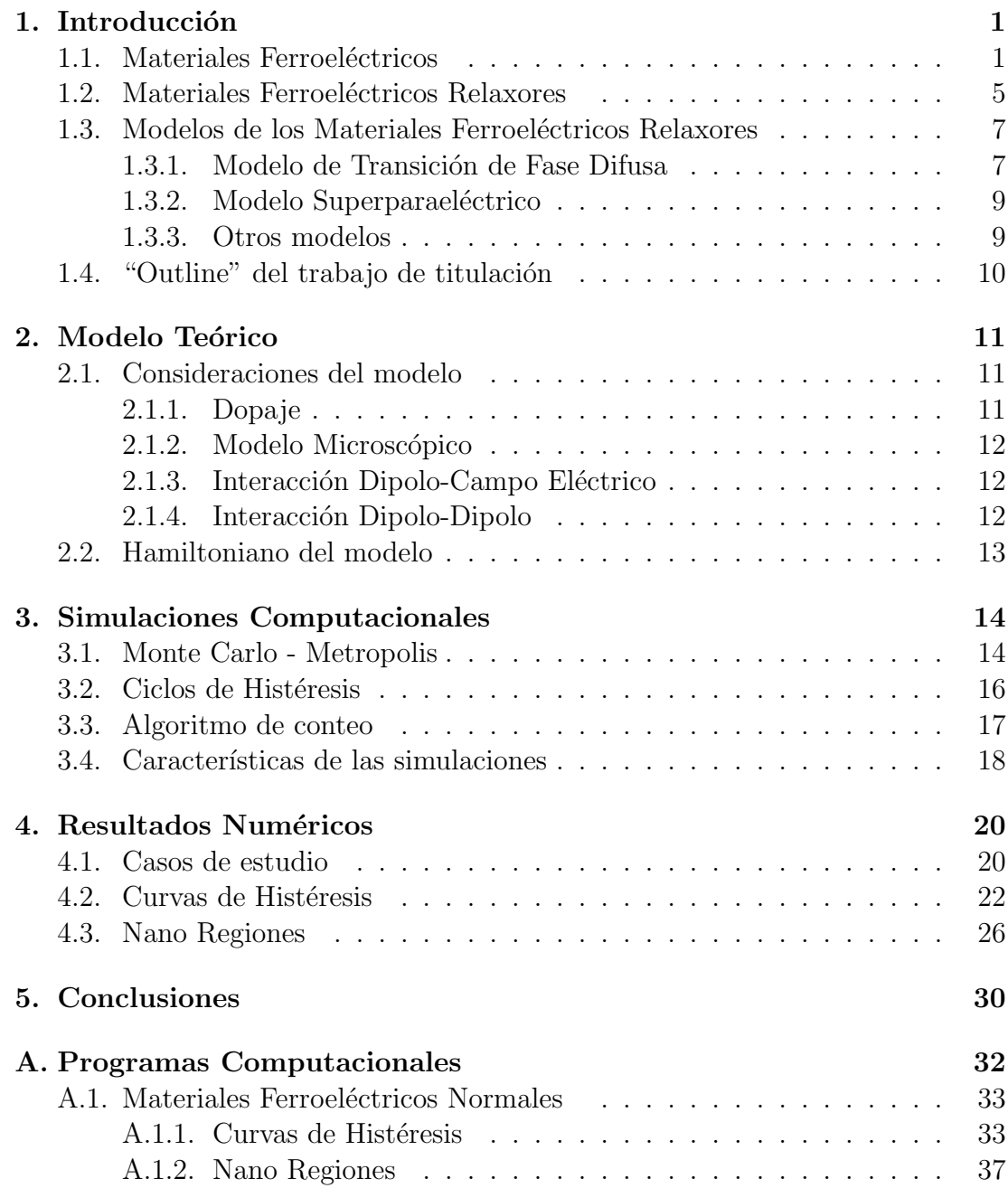

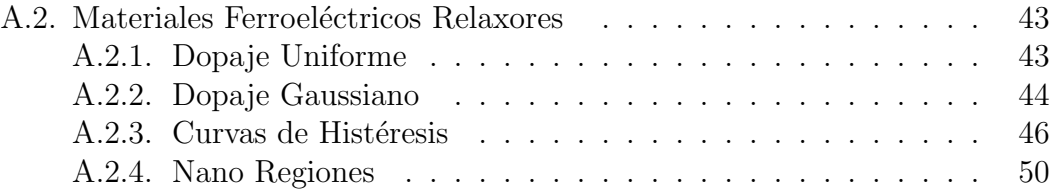

# ´ Indice de figuras

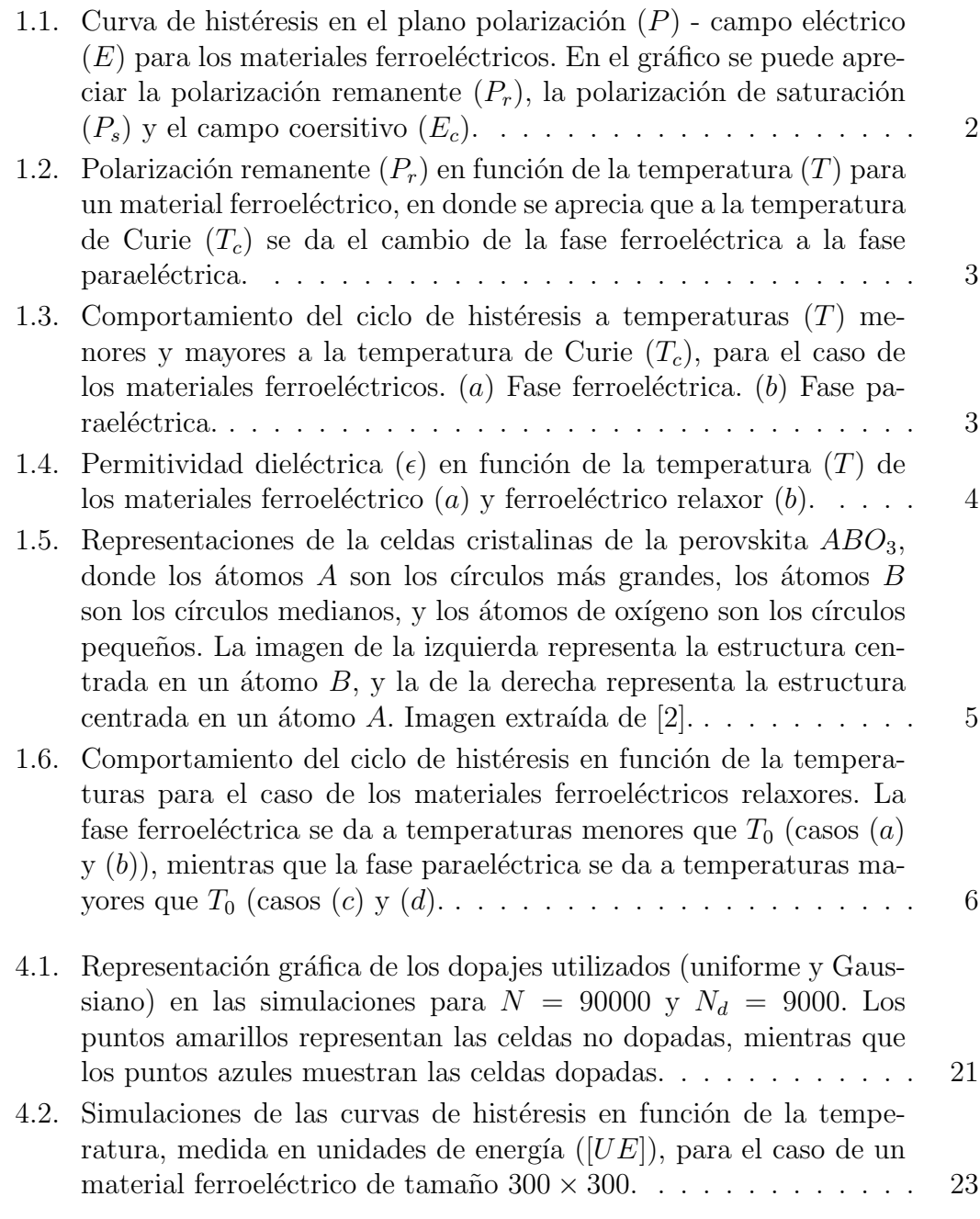

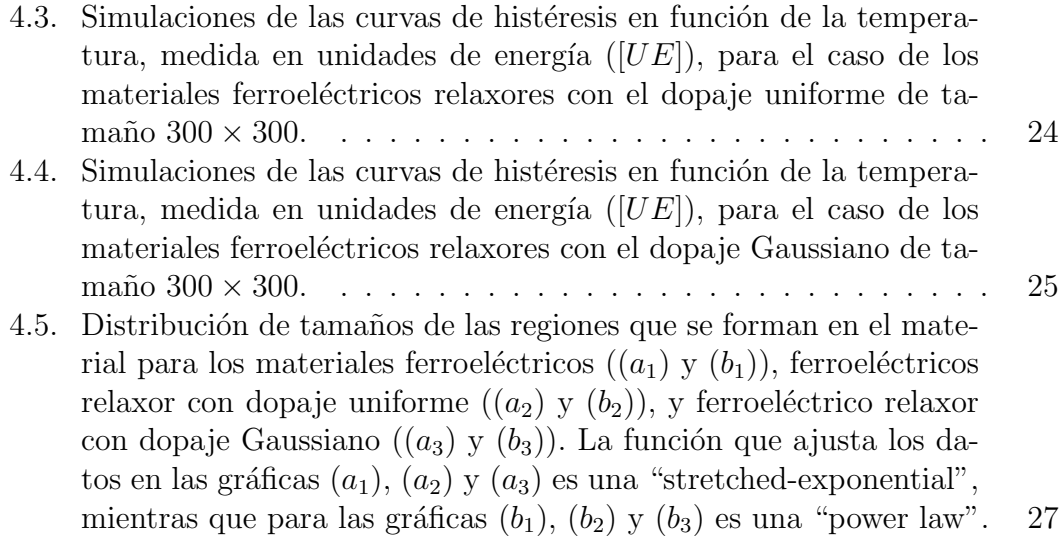

# ´ Indice de tablas

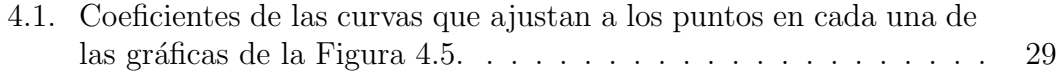

# Resumen

Los materiales ferroeléctricos son materiales que presentan polarización en ausencia de campo eléctrico, que puede cambiar de dirección mediante la aplicación de éste. Esta propiedad es una de las más características de estos materiales y es conocida como *hist´eresis*. Dentro de este tipo de materiales se encuentran los ferroeléctricos relaxores, que resultan de dopar los materiales ferroeléctricos. Estos materiales, además de presentar las características típicas de los materiales ferroel´ectricos, presentan propiedades especiales que los hace mejores candidatos en ciertas aplicaciones industriales, como por ejemplo, la creación de capacitores con mejores propiedades y bajo costo. Si bien se tiene un modelo aceptado para los materiales ferroeléctricos, los materiales ferroeléctricos relaxores no poseen, en general, un modelo aceptado totalmente por la comunidad científica. Los modelos actuales parten de suposiciones mesoscópicas que no están sustentadas rigurosamente ni por experimentos ni desarrollos teóricos, resultando, por lo tanto, en suposiciones un tanto arbitrarias. En este trabajo de titulación proponemos un modelo microscópico para explicar el fenómeno relaxor a partir de las interacciones entre los dipolos que se generan en las celdas cristalinas del material. Además, estudiamos la formación dentro del material, de nano regiones, es decir, regiones conexas donde los dipolos de las celdas cristalinas tienen la misma dirección. Para esto proponemos un algoritmo, basado en la Teoría de los Sistemas Complejos, para encontrar la distribución que siguen los tamaños de estas nano regiones, que a partir de un cierto tamaño mínimo pueden ser relacionadas con las nano regiones polares, nano regiones que tienen sentido f´ısico. Encontramos que nuestro modelo es capaz de reproducir las propiedades experimentales de los materiales ferroeléctricos y ferroeléctricos relaxores.

# Abstract

Ferroelectric materials are materials that present polarization in absence of an electric field, whose direction could be changed by applying one. This property is one of the most characteristical features of these materials and is known as *hysteresis*. Among these types of materials are the so called relaxor ferroelectrics, which result from doping them. These materials, besides presenting the typical characteristics of a ferroelectric material, present special properties that make them better options for certain industrial applications; for instance, for making capacitors with better properties and low cost. While there exist an accepted model for the ferroelectric materials, the relaxor ferroelectric materials don't have any model totally accepted by the scientific community. The current models are based on mesoscopic assumptions which are not rigorously sustained by neither experiments nor theoretical developments. Thus, their assumptions seem a little bit arbitrary. In this project, we propose a microscopic model for explaining the relaxor phenomenon starting from the interaction between the dipoles that are created within the material. Additionally, we study the formation within the material of nano regions, that is, connected regions where the dipoles of the crystalline cells have the same direction. To do so, we propose an algorithm, based on the Theory of Complex Systems, to find the distribution which follows the sizes of these nano regions. After a certain size, the nano regions could be related to the so called polar nano regions, which have physical meaning. We find that our model is capable of reproducing the experimental properties of both the ferroelectric and relaxor ferroelectric materials.

# Capítulo 1 Introducción

En este capítulo se presentan los conceptos relevantes sobre los materiales ferroeléctricos y ferroeléctricos relaxores. En las Secciones  $1.1$  y  $1.2$  se introducen los conceptos necesarios para entender qué son los materiales ferroeléctricos y qué son materiales ferroeléctricos relaxores, respectivamente. La Sección 1.3 presenta una breve revisión de algunos de los modelos que se han propuesto para tratar de explicar el comportamiento relaxor. Finalmente, en la Sección 1.4, se lista el contenido de los siguientes capítulos de este trabajo de titulación a modo de "outline".

### 1.1. Materiales Ferroeléctricos

Un material dieléctrico sólido cristalino está formado por un gran número de celdas cristalinas, las cuales están constituidas por átomos. Cada celda cristalina tiene un número fijo de átomos, que ocupan una posición determinada dentro de la celda.

Cuando se aplica un campo eléctrico sobre un material dieléctrico se genera un desplazamiento de los electrones de los ´atomos dispuestos en cada celda. De esta forma se crea una región con carga positiva (déficit de electrones) y una con carga negativa (abundancia de electrones), esto es, las celdas quedan polarizadas. Debido a los enlaces atómicos y a las fuerzas electromagnéticas entre los electrones y el núcleo atómico, estos desplazamientos suelen ser pequeños.

Estas distribuciones de carga, de igual valor pero signo contrario, separadas una cierta distancia, constituyen los as´ı llamados dipolos el´ectricos. Cada dipolo eléctrico tiene asociado un momento dipolar  $\vec{p}$  que se define como

$$
\vec{p} = \int_{\Omega} \rho(\vec{r}) \ \vec{r} \ dV \ , \tag{1.1}
$$

donde  $\rho(\vec{r})$  es una densidad de carga que depende de la posición  $\vec{r}$  en la que se encuentre el volumen infinitesimal dV dentro de la celda cristalina de volumen Ω.

Para estudiar estos materiales se suele introducir el concepto de polarización, que se define como el promedio por unidad de volumen de los momentos dipolares asociados a las celdas cristalinas. Matemáticamente:

$$
\vec{P} = \frac{1}{V} \sum_{i=1}^{N} \vec{p}_i , \qquad (1.2)
$$

donde  $\vec{P}$  es la polarización,  $V$  es el volumen del material,  $\vec{p_i}$  es el momento dipolar del dipolo asociado a la celda i, y  $N$  es el número de celdas cristalinas dentro del material.

Los materiales ferroeléctricos son materiales dieléctricos que presentan las siguientes propiedades características  $[1-10]$ :

- Existe polarización diferente de cero en ausencia de un campo eléctrico externo. Esta polarización se conoce como polarización remanente o espontánea.
- La dirección de la polarización remanente puede ser invertida mediante la aplicación de un campo eléctrico variable.

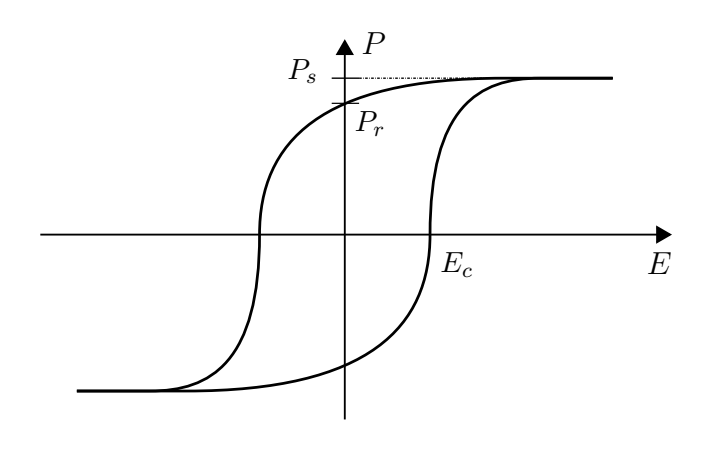

Figura 1.1: Curva de histéresis en el plano polarización  $(P)$  - campo eléctrico  $(E)$  para los materiales ferroeléctricos. En el gráfico se puede apreciar la polarización remanente  $(P_r)$ , la polarización de saturación  $(P_s)$  y el campo coersitivo  $(E_c)$ .

Esta última propiedad se suele representar mediante una curva "polarización" versus campo eléctrico" ( $P$  vs.  $E$ ), curva que se conoce como "Ciclo de Histéresis"  $[11–13]$  (Figura 1.1). Los ciclos de histéresis son curvas cuya forma depende de la temperatura del sistema, y del módulo y frecuencia del campo eléctrico aplicado sobre el material. Se caracterizan por tres valores: la polarización remanente  $(P_r)$ ; la máxima polarización que puede alcanzar la muestra, llamada polarización de saturación  $(P_s)$ ; y el valor del campo eléctrico donde se invierte la dirección de la polarización, llamado campo coercitivo  $(E_c)$  (Figura 1.1).

Estos materiales presentan dos estados o fases: una fase ferroeléctrica a temperaturas bajas con polarización remanente distinta de cero  $(P_r \neq 0)$  y una fase paraeléctrica a temperaturas altas con polarización remanente igual a cero

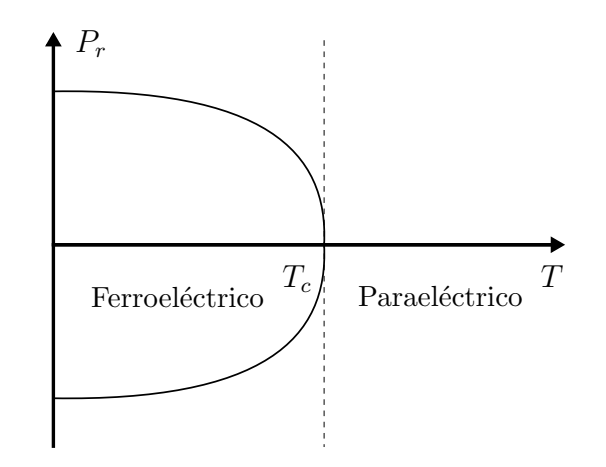

Figura 1.2: Polarización remanente  $(P_r)$  en función de la temperatura  $(T)$  para un material ferroeléctrico, en donde se aprecia que a la temperatura de Curie  $(T_c)$  se da el cambio de la fase ferroeléctrica a la fase paraeléctrica.

 $(P_r = 0)$  (Figuras 1.2 y 1.3). Se puede cambiar de la fase paraeléctrica a la fase ferroeléctrica a través de una variación de la temperatura (Figura 1.3). A la temperatura a la cual se tiene el cambio de fase se conoce como temperatura de Curie  $(T_c)$ , en honor a Pierre Curie, y depende de la composición y estructura del material. El proceso que sufre el material al cambiar de una fase a otra se conoce como transición de fase. Desde un punto de vista microscópico, a temperaturas menores que  $T_c$ , la mayoría de los dipolos eléctricos dentro del material se encuentran orientados en una dirección preferencial (más ordenados cuanto menor sea la temperatura), de tal forma que la polarización remanente es distinta de cero (Figura 1.3(a)). A temperaturas mayores que  $T_c$ , los dipolos se encuentran orientados de manera aleatoria (desordenados), de tal forma que la polarización remanente es igual a cero (Figura 1.3(b)).

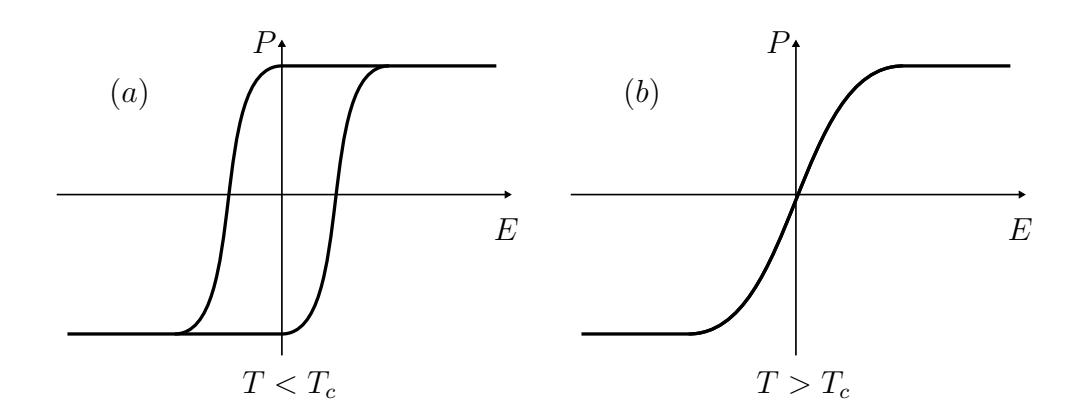

Figura 1.3: Comportamiento del ciclo de histéresis a temperaturas  $(T)$  menores y mayores a la temperatura de Curie  $(T_c)$ , para el caso de los materiales ferroeléctricos.  $(a)$  Fase ferroeléctrica.  $(b)$  Fase paraeléctrica.

Una manera de ver el cambio de fase en los materiales ferroeléctricos es analizar el ciclo de histéresis en función de la temperatura (Figura 1.3). De esta forma, se puede apreciar que el paso del estado ferroeléctrico al estado paraeléctrico se da de forma rápida a la temperatura de Curie  $(T_c)$ .

La permitividad dieléctrica  $(\epsilon)$ , cantidad que permite relacionar la polarización<sup>1</sup> con el campo eléctrico [14], en función de la temperatura, presenta un m´aximo muy pronunciado a la temperatura de Curie para este tipo de materiales  $(Figura 1.4(a))$ . En el estado paraeléctrico, se ha determinado experimentalmente que el inverso de la permitividad dieléctrica es una función lineal de la diferencia entre la temperatura del sistema y la temperatura de Curie. Es decir, estos materiales cumplen la ley de Curie-Wies [15, 16]

$$
\frac{1}{\epsilon} = \frac{(T - T_c)}{C} \quad para \quad T > T_c \,, \tag{1.3}
$$

donde C es una constante cuyo valor depende de las unidades con las que se esté trabajando. Esta relación empírica tiene validez para un rango moderado de temperaturas sobre  $T_c$ . No se conoce una cota superior a esta ley, pues, por lo general, es analizada a temperaturas cercanas a la temperatura de Curie. Como veremos en las secciones siguientes, en los materiales ferroeléctricos relaxores existe un resultado similar a esta ley, resultado que se ha utilizado como base para desarrollar modelos para estos materiales.

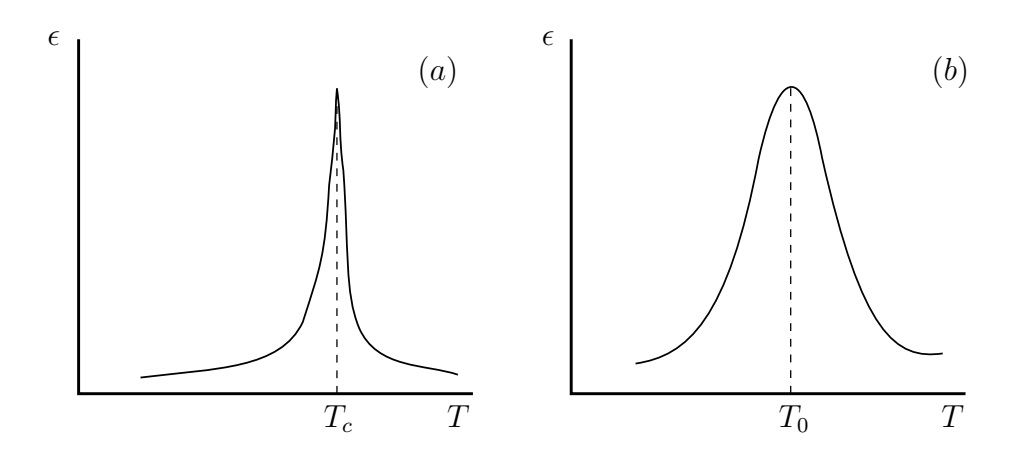

Figura 1.4: Permitividad dieléctrica ( $\epsilon$ ) en función de la temperatura (T) de los materiales ferroeléctrico  $(a)$  y ferroeléctrico relaxor  $(b)$ .

A nivel mesoscópico, los materiales ferroeléctricos presentan, en la fase ferroeléctrica, pequeñas<sup>2</sup> regiones conexas, formadas por un gran número de celdas

<sup>&</sup>lt;sup>1</sup>Esta es la polarización en general, no se refiere a la polarización remanente, pues esta es cero para el estado paraeléctrico, mientras que la polarización si puede tener un valor diferente de cero para un campo eléctrico distinto de cero.

<sup>&</sup>lt;sup>2</sup>Pequeñas en comparación con las dimensiones del material, pero grandes en comparación con las dimensiones de una celda cristalina.

cristalinas donde los dipolos el´ectricos asociados a las celdas cristalinas tienen la misma direcci´on. Estas regiones se denominan *Nano Regiones Polares* [10]. Este concepto ha sido muy utilizado en la modelización de los materiales ferroeléctricos relaxores.

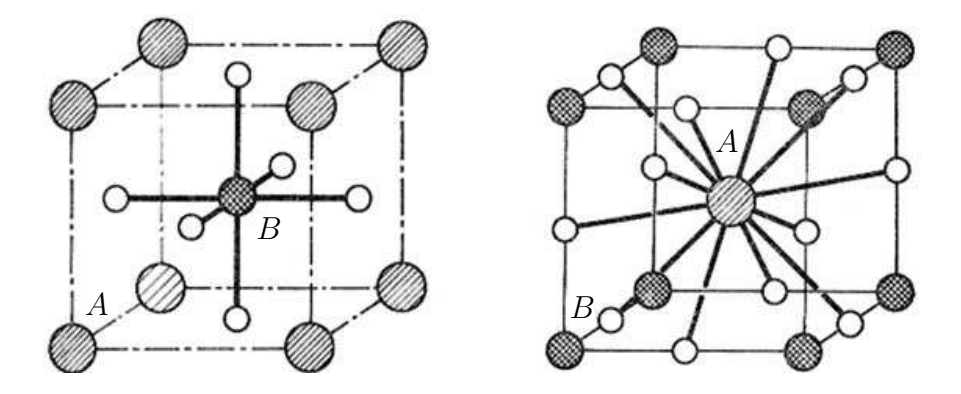

Figura 1.5: Representaciones de la celdas cristalinas de la perovskita  $ABO<sub>3</sub>$ , donde los átomos  $A$  son los círculos más grandes, los átomos  $B$  son los círculos medianos, y los átomos de oxígeno son los círculos pequeños. La imagen de la izquierda representa la estructura centrada en un átomo  $B$ , y la de la derecha representa la estructura centrada en un átomo  $A$ . Imagen extraída de [2].

Dentro de los materiales ferroeléctricos, los materiales con estructura perovskita (Figura 1.5) han sido una de las familias más estudiadas. Estos materiales son representados por la formula  $ABO_3$ , y son cristales cúbicos cuya base está formada por un átomo A en la posición  $(0, 0, 0)$ , un átomo B en la posición  $(1/2, 1/2, 1/2)$  y tres átomos de oxígeno en las posiciones  $(1/2, 1/2, 0)$ ,  $(1/2, 0, 1/2)$  y  $(0, 1/2, 1/2)$ . Ejemplos de este tipo de estructuras, entre otros, son:  $CaTiO<sub>3</sub>$ ,  $SrTiO<sub>3</sub>$ ,  $BaTiO<sub>3</sub>$ .

En la siguiente sección veremos que el fenómeno relaxor se da cuando, dentro de algunas celdas cristalinas, existe un cambio en el átomo que ocupa la posición B de la estructura de la perovskita. Es por esto que las estructuras tipo perovskita nos van a permitir entender el por qué del fenómeno relaxor.

### 1.2. Materiales Ferroeléctricos Relaxores

En 1958, G. A. Smolenskii & A. I. Agranovskaya presentaron un tipo especial de material ferroeléctrico [17]. Este material ferroeléctico, con transición de fase difusa (como ellos lo llamaron), presenta también un comportamiento ferroeléctrico, i.e., polarización remanente no nula en ausencia de campo eléctrico, fases, etc., pero adem´as exhibe las siguientes propiedades [9, 10, 18–25]:

La permitividad dieléctrica, en función de la temperatura, no posee un máximo tan pronunciado como en el caso ferroeléctrico normal (Figura 1.4).

- $\blacksquare$  La temperatura para la cual se tiene el máximo de la permitividad dieléctrica depende de la frecuencia del campo eléctrico aplicado. Esta propiedad se conoce como "relajación dieléctrica".
- Al ser materiales ferroeléctricos poseen un ciclo de histéresis, pero a diferencia de los ferroeléctricos "normales", donde el paso del comportamiento ferroel´ectrico al parael´ectrico se da de forma brusca a la temperatura de Curie, en estos materiales el cambio se da de forma continua a lo largo de un intervalo de temperaturas. Este intervalo se conoce como región de Curie (Figura 1.6) [11].

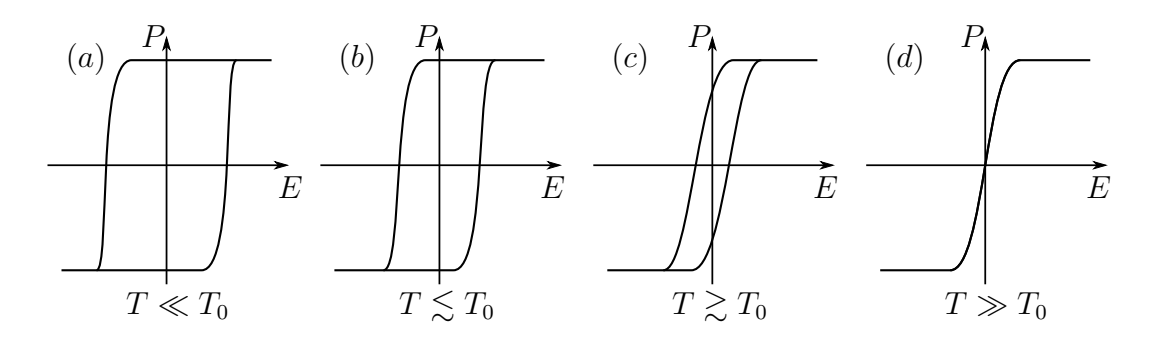

Figura 1.6: Comportamiento del ciclo de histéresis en función de la temperaturas para el caso de los materiales ferroel´ectricos relaxores. La fase ferroel´ectrica se da a temperaturas menores que  $T_0$  (casos  $(a)$  y  $(b)$ ), mientras que la fase paraeléctrica se da a temperaturas mayores que  $T_0$  (casos  $(c)$  y  $(d)$ .

Posteriormente se encontraron más materiales con estas mismas propiedades a los que se les llamó materiales ferroelécticos "con transición de fase difusa". No fue hasta 1987 que L. E. Cross empezó a llamarlos materiales ferroeléctricos relaxores debido a la mencionada "relajación dieléctrica" [18].

Como se vio en la sección anterior, los materiales ferroeléctricos en el estado paraeléctrico (temperaturas mayores que  $T_c$ ), cumplen la ley de Curie-Wies  $(Euación (1.3))$ . En el caso de los materiales ferroeléctricos relaxores esta ley no tiene validez. Experimentalmente se ha hallado que el inverso de la permitividad dieléctrica cumple [26] lo siguiente:

$$
\frac{1}{\epsilon} = A + B(T - T_0)^{\gamma} , \qquad (1.4)
$$

donde A y B son constantes positivas,  $T_0$  es la temperatura de Curie promedio, que es la temperatura a la que se da el máximo de la permitividad dieléctrica (Figura 1.4(b)),  $y \gamma \in [1.5, 2]$ . La Ecuación (1.4) es uno de los resultados a los que llega uno de los modelos propuestos para estos materiales. Para esto, el modelo asume que dentro del material se forman regiones, de tamaño aproximadamente uniforme, y que al ser vistos como materiales ferroel´ectricos, poseen temperaturas de Curie que siguen una distribución Gaussiana.

Recordemos que las perovskitas son compuestos de la forma  $ABO<sub>3</sub>$ . El comportamiento ferroeléctrico relaxor se da principalmente en compuestos de la forma  $A(BB')O<sub>3</sub>$ , llamados perovskitas complejas. En este tipo de compuestos, algunas celdas cristalinas contienen el átomo  $B$  en la estructura de perovskita (Figura 1.5), mientras que en otras celdas, está el átomo  $B'$ . Cuando esto ocurre se dice que el material presenta dopaje o está dopado. Cabe notar que, el átomo  $B'$  debe ser diferente que el átomo  $B$ , caso contrario volveríamos a tener estructuras de la forma  $ABO_3$ . Entre estos compuestos sobresale el  $PbMg_{1/3}Nb_{2/3}O_3$ , o PMN, por ser el primer material ferroeléctrico relaxor registrado [27], y uno de los más estudiados [28, 29].

Actualmente, estos materiales son muy atractivos debido a sus posibles aplicaciones industriales. En particular, debido a su gran capacidad dieléctrica, tienen potencial para convertirse en capacitores con mejores propiedades y bajo costo que los actuales.

# 1.3. Modelos de los Materiales Ferroeléctricos Relaxores

Después de su descubrimiento, los materiales ferroeléctricos relaxores causaron gran conmoción dentro de la comunidad científica. Esto dio lugar a la publicación de muchos estudios, tanto experimentales como teóricos, que trataban de explicar el por qu´e del comportamiento relaxor. Ninguno de esos modelos ha conseguido todavía explicar completamente su comportamiento. En esta sección se revisan los modelos más aceptados de los que se han propuesto.

#### 1.3.1. Modelo de Transición de Fase Difusa

Este modelo, uno de los m´as aceptados actualmente, fue propuesto por G. A. Smolenskii [30] y desarrollado por V. V. Kirillov & V. A. Isupov [28]. El modelo parte del hecho de que el comportamiento relaxor se da debido al dopaje en las perovskitas tipo  $A(B'B)O<sub>3</sub>$  [31]. El modelo inicia dividiendo el material en regiones de aproximadamente 10<sup>4</sup> celdas primitivas que, debido al dopaje, contienen distintas cantidades de iones  $B y B'$ . El primer supuesto del modelo es que estas regiones pueden ser vistas como materiales ferroel´ectricos (normales), cada uno con su propia temperatura de Curie, es decir, cada región puede estar en la fase ferroeléctrica (nano región polar) o en la fase paraeléctrica. Este supuesto es arbitrario, pues se sabe que un material ferroeléctrico en la fase ferroeléctrica puede o no tener todos los dipolos orientados en una misma dirección (formación de nano regiones dentro del material).

El segundo supuesto teórico del modelo es que las temperaturas de Curie

siguen una distribución Gaussiana de la forma

$$
\phi(\theta) = \frac{1}{2\pi\delta^2} \exp\left[\frac{-(\theta - T_0)^2}{2\delta^2}\right],
$$
\n(1.5)

donde  $\theta$  es la temperatura de Curie de las regiones en el material,  $T_0$  es la temperatura de Curie promedio, que es igual a la temperatura a la que se da el máximo en la permitividad dieléctrica (Figura 1.4(b)), y  $\delta$  es un parámetro que indica cuán alejadas o no de  $T_0$  se encuentran distribuidas las temperaturas de Curie de las regiones. No hay, sin embargo, ninguna evidencia, ni experimental ni teórica, de que la distribución de temperaturas tenga que seguir este tipo de distribución.

El modelo razona de la siguiente manera: se considera que el material está a una temperatura  $T > T_0$ , por lo tanto existirán algunas regiones en la fase ferroeléctrica (i.e. nano regiones polares) y otras en la fase paraeléctrica. Dado que aquellas regiones que se encuentran en la fase paraeléctrica tienen polarización remanente igual a cero, las únicas regiones que contribuyen a la polarización del material son las regiones con  $T_c \in [T - \Delta T, T + \Delta T]$ . El modelo encuentra que el número de estas regiones por  $cm^3$ , dentro de dicho intervalo, es

$$
n = \frac{N \Delta T}{(2\pi\delta^2)^{1/2}} \exp\left[\frac{-(T - T_0)^2}{2\delta^2}\right],
$$
\n(1.6)

donde T es temperatura del sistema, y  $N$  es el número máximo posible de nano regiones por  $cm<sup>3</sup>$ .

Con la ayuda de la Ecuación (1.6), la permitividad dieléctrica ( $\epsilon$ ) se puede escribir como

$$
\frac{1}{\epsilon - \epsilon_{\infty}} = \frac{1}{\epsilon_m} \exp\left[\frac{(T - T_0)^2}{2\delta^2}\right],
$$
\n(1.7)

donde  $\epsilon_{\infty}$ y $\epsilon_m$ son dos constantes, siendo esta última de la forma

$$
\frac{1}{\epsilon_m} = \frac{7k_B T \delta (1 + \omega^2 \tau^2)}{4\sqrt{2\pi}\mu^2} \,, \tag{1.8}
$$

y donde  $\tau$  es el tiempo de relajación e igual a  $(1/\nu) \exp(U/k_BT)$ , U es una energía llamada de activación,  $\nu$  es el momento dipolar eléctrico promedio de las regiones polares,  $\omega$  es la frecuencia del campo externo, y  $k_B$  es la constante de Boltzmann.

Haciendo una expansión en series de potencias de la Ecuación  $(1.7)$ , y despreciando los términos de cuarto orden y superior en  $(T - T_0)$ , se tiene

$$
\frac{1}{\epsilon - \epsilon_{\infty}} = \frac{1}{\epsilon_m} + \frac{(T - T_0)^2}{2\epsilon_m \delta^2} \,. \tag{1.9}
$$

Este resultado describe el comportamiento de la permitividad dieléctrica en función de la temperatura del sistema para temperaturas mayores que  $T_0$ . Es una buena aproximación ya que explica el comportamiento paraeléctrico aproximado de los materiales ferroelectricos relaxores (Ecuación  $(1.4)$ ) [26]. Sin embargo, debido a que se ha realizado una expansión en series de potencia, el rango de temperaturas para la cual la Ecuación (1.9) es válida será bastante cercano a  $T_0$ . Esto no es necesariamente cierto en el caso de los materiales ferroeléctricos relaxores, pues la región de Curie es finita para un rango considerable de temperaturas.

En resumen, el modelo supone que dentro del material se forman regiones con tama˜nos aproximadamente iguales. y que estas regiones pueden ser vistas como peque˜nos materiales ferroel´ectricos, cada una de ellas con una temperaturas de Curie. Estas temperaturas de Curie seguirían una distribución Gaussiana (Ecuación  $(1.5)$ ). Con estos supuestos se llega a una expresión para la permitividad dieléctrica (Ecuación (1.9)) que es válida para temperaturas muy cercanas a  $T_0$ , y no para un rango finito de éstas. Estos supuestos mesoscópicos no han podido ser comprobados y parecen un tanto arbitrarios. Se evidencia pues la necesidad de un nuevo modelo.

#### 1.3.2. Modelo Superparaeléctrico

Este modelo fue propuesto por L. E. Cross  $[18]$  como una crítica al modelo de transición de fase difusa, en donde se asume: 1) dentro del material existen pequeños materiales ferroeléctricos cada uno de los cuales tiene una cierta temperatura de Curie, y 2) estas temperaturas siguen una distribución Gaussiana. Cross considera que estas suposiciones son un tanto arbitrarias, y fue éste el motivo por el cual propone su modelo.

Cross empieza analizado las características experimentales "especiales" de los ahora llamados materiales ferroeléctricos relaxores. Este análisis lo lleva a proponer una analogía entre estos materiales y los materiales superparamagnéticos (ver Referencia [32]). Luego de hacer un análisis de conceptos que van más allá del alcance de este trabajo, concluye que los materiales ferroel´ectricos relaxores pueden ser vistos como el análogo eléctrico de los materiales superparamagnéticos.

Si bien, este modelo puede ser una mejora en cuanto al entendimiento físico de los materiales ferroeléctricos relaxores, también parte de consideraciones mesosc´opicas sobre las nano regiones que no han podido ser sustentadas rigurosamente por experimentos o desarrollos teóricos.

#### 1.3.3. Otros modelos

Existen otros modelos que intentan explicar el comportamiento relaxor [20], si bien los dos modelos antes expuestos son los más importantes [33]. Algunos de estos modelos propuestos son: el modelo del gas dipolar [34], el modelo del campo aleatorio [29], el modelo del sitio aleatorio [35], el modelo bi-relaxor [36], el modelo del enlace esférico aleatorio y del campo aleatorio [37], entre otros.

Estos modelos, al igual que aquellos mencionados anteriormente, tratan de explicar el fenómeno relaxor a partir consideraciones mesoscópicas, que no han podido ser confirmadas ni teórica ni experimentalmente. Esto muestra la falta

de un modelo que, a partir de consideraciones físicas conocidas, sea capaz de describir el comportamiento de los materiales ferroeléctricos relaxores.

El objetivo de este trabajo de titulación, con lo anterior como motivación, es crear un modelo microsc´opico que explique tanto el comportamiento mesosc´opico como el macroscópico de los materiales ferroeléctricos relaxores.

## 1.4. "Outline" del trabajo de titulación

Este trabajo de titulación está organizado de la siguiente forma: En el Capítulo 2 se presenta el modelo microscópico que se propone aquí (que, debido a que no tiene solución analítica, se estudia mediante simulaciones computacionales). En el Capítulo 3 se recuerda al lector el algoritmo de Monte Carlo - Metropolis, que se utiliza para minimizar la energía en los materiales ferroeléctricos y ferroeléctricos relaxores. Además, se presenta un algoritmo, basado en la teoría de redes complejas, que permitirá estimar la distribución de tamaños de las nano regiones polares que se forman en el material, distribución que, como veremos, no se relacionará directamente ni con una distribución uniforme ni con una Gaussiana. El Capítulo 4 contiene los resultados de este estudio: el comportamiento de las curvas de histéresis en función de la temperatura, y la distribución de los tamaños de las nano regiones, que nosotros definimos como aquellas regiones conexas en donde los dipolos están orientados en la misma dirección (y que a partir de un cierto tama˜no pueden ser relacionadas con las nano regiones polares). Todo esto, tanto para los materiales ferroel´ectricos como ferroel´ectricos relaxores. Finalmente, en el Capítulo 5, presentamos las conclusiones de este trabajo.

# Capítulo 2 Modelo Teórico

Se presentan aquí los conceptos y suposiciones teóricas necesarias para construir el modelo que proponemos. En particular, discutimos la interacción dipolodipolo y dipolo-campo eléctrico que planteamos en el modelo, explicando su sentido físico, y discutiendo cómo aplicarlo al caso ferroeléctrico y ferroeléctrico relaxor.

## 2.1. Consideraciones del modelo

En este trabajo de titulación nos restringimos al caso de un material bidimensional formado por celdas cristalinas cuadradas. Además, como en los modelos revisados en el Capítulo 1, partimos del hecho de que el fenómeno relaxor se da en materiales ferroelécticos dopados [31]. Las bases de nuestro modelo que difieren de aquellas propuestas en los modelos ya mencionados son las siguientes:

- 1. Es un modelo que toma en cuenta consideraciones físicas microscópicas.
- 2. Considera las dos principales interacciones que tienen los dipolos eléctricos: la interacción dipolo - dipolo, y la interacción dipolo - campo eléctrico.

#### 2.1.1. Dopaje

Nuestro modelo parte también del hecho de que el comportamiento relaxor se da cuando hay dopaje en un material ferroeléctrico [31]. De esta manera, los dipolos eléctricos que corresponden a aquellas celdas dopadas serán diferentes de aquellos de las celdas no dopadas.

En nuestro estudio consideraremos dos tipos de dopaje:

- Dopaje Uniforme: Cada celda cristalina tiene la misma probabilidad de ser dopada.
- **Dopaje Gaussiano:** Se seleccionan de manera uniforme  $m$  celdas cristalinas, alrededor de los cuales se van a elegir las celdas cristalinas que van

a ser dopadas. Esta elección se la hace siguiendo distribuciones Gaussianas centradas en cada una de estas m celdas seleccionadas.

Este último caso simula de mejor manera el proceso de dopaje real, pues es conocido que las impurezas no se distribuyen de forma homogénea dentro del material.

#### 2.1.2. Modelo Microscópico

Proponemos un modelo microsc´opico porque notamos la necesidad de un modelo que parta de consideraciones físicas conocidas, y que permita describir tanto las propiedades mesoscópicas (formación de nano regiones) y macroscópicas (curvas de histéresis) para los materiales ferroeléctricos relaxores. Nuestra propuesta se debe a que los modelos actuales (ver Cap´ıtulo 1) parten de consideraciones mesoscópicas que no han podido ser comprobadas ni teórica ni experimentalmente.

#### 2.1.3. Interacción Dipolo-Campo Eléctrico

Sea un dipolo con momento dipolar  $\vec{p}$ . Al actuar un campo eléctrico  $\vec{E}$  sobre él, sabemos [14, 16, 38, 39] que tendrá un potencial  $U_{\vec{E}}$ igual a

$$
U_{\vec{E}} = -\vec{p} \cdot \vec{E} \tag{2.1}
$$

Por tanto, la interacción entre el dipolo  $i$  y el campo eléctrico se obtendrá directamente a partir de la Ecuación  $(2.1)$ 

$$
U_i^{CE} = -\vec{p}_i \cdot \vec{E} \,,\tag{2.2}
$$

donde  $\vec{E}$  es un campo eléctrico externo.

#### 2.1.4. Interacción Dipolo-Dipolo

De la Electrodinámica Clásica [14, 16, 38, 39] sabemos que el campo eléctrico  $\vec{E}$ , en la posición  $\vec{r}$ , producido por un dipolo  $\vec{p}$ , ubicado en la posición  $\vec{R}$ , es igual a

$$
\vec{E} = \frac{1}{4\pi\epsilon_0} \left\{ \frac{3(\vec{r} - \vec{R})[\vec{p} \cdot (\vec{r} - \vec{R})]}{|\vec{r} - \vec{R}|^5} - \frac{\vec{p}}{|\vec{r} - \vec{R}|^3} \right\},
$$
(2.3)

donde  $\epsilon_0$  es la permitividad del vacío.

Sustituyendo el campo eléctrico  $(2.3)$  en el potencial  $(2.1)$  se obtiene el potencial de interacción entre el dipolo  $i$  y el dipolo  $j$ 

$$
U_{ij}^{dipolar} = -\vec{p}_i \cdot \vec{E}_j = \frac{1}{4\pi\epsilon_0} \left\{ \frac{\vec{p}_i \cdot \vec{p}_j}{|\vec{r}_i - \vec{r}_j|^3} - \frac{3[\vec{p}_i \cdot (\vec{r}_i - \vec{r}_j)][\vec{p}_j \cdot (\vec{r}_i - \vec{r}_j)]}{|\vec{r}_i - \vec{r}_j|^5} \right\} \ . \tag{2.4}
$$

## 2.2. Hamiltoniano del modelo

A partir de las interacciones mencionadas (Ecuaciones (2.2) y (2.4)) podemos construir el Hamiltoniano para el sistema:

$$
\mathcal{H} = \sum_{i=1}^{N} \sum_{i < j}^{N} U_{ij}^{dipolar} + \sum_{i=1}^{N} U_{i}^{CE} \,, \tag{2.5}
$$

donde  $N$  es el número de dipolos eléctricos. Cabe notar que este Hamiltoniano considera todas las interacciones dipolo-dipolo dentro del material, esto es, cada dipolo interacciona con todos los dem´as (no solo con sus primeros vecinos).

La implicación física de este Hamiltoniano es que los dipolos tenderán a alinearse con la dirección del campo eléctrico, pues es cuando el sistema alcanza la mínima energía.

Dado que estamos trabajando con celdas cristalinas cuadradas, los movimientos de los electrones solo pueden darse en un plano y alineadas con las paredes de las celdas. Es por esto que los vectores involucrados en la Ecuación  $(2.5)$  poseen únicamente dos componentes. Por tanto, el momento dipolar, debido a la geometría de las celdas cristalinas, tendrá una dirección paralela a uno de los siguientes vectores:  $(1,0), (-1,0), (0,1)$  y  $(0,-1),$  de modo que, en general, los dipolos tendrán la siguiente forma

$$
\vec{p}_i = (p_{x_i}, p_{y_i}) \tag{2.6}
$$

Para el caso de los materiales ferroeléctricos relaxores, habrá celdas no dopadas con momento dipolar dado por la Ecuación (2.6), y celdas dopadas con momento dipolar

$$
\vec{\hat{p}}_i = (p_{x_i} \cdot a_x, p_{y_i} \cdot a_y), \qquad (2.7)
$$

donde  $a_x$  y  $a_y$  se introducen para poder tener en cuenta el cambio en la magnitud de los dipolos de las celdas dopadas. Estos valores, en principio, pueden depender del dipolo que estemos considerando, pero en este trabajo hemos considerado por simplicidad el caso en el cual estos valores son independientes de la celda dopada elegida.

# Capítulo 3 Simulaciones Computacionales

En este Capítulo se presentan los conceptos necesarios para entender las simulaciones computacionales que se desarrollan en el trabajo. Primero revisamos el algoritmo de Monte Carlo - Metropolis para minimizar la energía del sistema. También proponemos un nuevo algoritmo para encontrar la distribución de los tamaños de las nano regiones que se forman en el material, y que supone una modificaci´on menor de un algoritmo ya existente en el campo de las redes complejas (Tomograf´ıa de Redes [40]). Finalmente, describimos algunas de las características de nuestras simulaciones.

## 3.1. Monte Carlo - Metropolis

Los métodos Monte Carlo, métodos computacionales que involucran variables aleatorias, resultan de gran utilidad al momento de estudiar los sistemas con un gran número de partículas que interactúan entre sí. Dentro de estos métodos destaca el algoritmo de Monte Carlo - Metropolis, propuesto por Nicholas Metropolis  $[41, 42]$ . El algoritmo de Monte Carlo - Metropolis es un método computacional basado en cadenas de Markov, proceso estocástico cuyo estado actual sólo depende del estado anterior, que se puede utilizar para encontrar la mínima energía de un sistema [43, 44].

Debido a su complejidad, no sabemos resolver analíticamente el modelo descrito en el Capítulo 2, así que nuestra única posibilidad es simularlo. En las simulaciones partimos de un arreglo bidimensional de dipolos eléctricos. Llamamos una configuración o estado del sistema a una cierta disposición de los momentos dipolares del arreglo. Cada configuración del sistema tiene asociada una cierta energía que puede ser calculada mediante el Hamiltoniano:

$$
\mathcal{H} = \sum_{i=1}^{N} \sum_{i < j}^{N} U_{ij}^{dipolar} + \sum_{i=1}^{N} U_{i}^{CE} \tag{3.1}
$$

Inicialmente, vamos a asignar una dirección aleatoria a cada momento dipo-

lar, pero mantendremos el m´odulo fijo y constante para todos los dipolos. Esta configuración inicial del sistema tendrá asociada una cierta energía y, como se discutió en el Capítulo 2, el sistema evolucionará de manera tal que la energía se minimice. En esencia, lo que se busca es encontrar la configuración del sistema que minimiza la energía, o la configuración a la que tiende espontáneamente el sistema.

El algoritmo de Monte Carlo - Metropolis nos permite hallar la configuración que minimiza la energía. El algoritmo procede de forma iterativa:

- 1. Para una configuración dada i, se calcula la energía total del sistema, que denotaremos por  $E_i$ .
- 2. Se elige aleatoriamente uno de los dipolos y se cambia aleatoriamente la dirección de su momento dipolar a una de las otras tres posibles direcciones. De esta forma, se obtiene una nueva "posible" configuración  $j$ .
- 3. Para la nueva configuración j, se calcula de nuevo la energía total del sistema, que notaremos por  $E_j$ .
- 4. Se calcula la diferencia energética entre estas dos configuraciones:  $\Delta E =$  $E_j - E_i$ .
- 5. Criterio de aceptación:
	- Si  $\Delta E < 0$  se acepta el cambio, y el sistema pasa de la configuración  $i$  a la  $j$ .
	- Si  $\Delta E > 0$  se acepta el cambio sólo con una probabilidad dada por

$$
\exp\left(-\Delta E/k_BT\right) ,
$$

donde  $k_B$  es la constante de Boltzmann, y T es la temperatura del sistema. Caso contrario, no se produce cambio alguno.

El último paso del algoritmo de Monte Carlo - Metropolis viene del hecho de que las cadenas de Markov cumplen la propiedad

$$
w(x)P(x \to y) = w(y)P(y \to x) , \qquad (3.2)
$$

donde x e y son dos estados sucesivos de la cadena,  $w(\cdot)$  es la distribución que siguen los estados de la cadena, y  $P(m \to n)$  es la probabilidad de transición del estado m al estado n. Esta propiedad se la conoce como *Balance Detallado*. Además, para mantener al sistema en una cierta temperatura, éste debe estar en contacto con un reservorio térmico. Entonces, es de gran ayuda considerarlo desde el punto de vista de un ensamble can´onico. De esta forma, el sistema en el equilibrio termodinámico debe seguir la distribución de Boltzmann [45]

$$
w(i) = \frac{1}{Z} \exp\left(-\frac{E_i}{k_B T}\right) ,\qquad (3.3)
$$

donde i representa un estado del sistema (configuración),  $E_i$  es la energía de dicho estado, y Z es una constante de normalización llamada *Función de Partición*.

Trabajamos con las Ecuaciones (3.3) y (3.2), obtenemos

$$
\frac{P(i \to j)}{P(j \to i)} = \frac{w(j)}{w(i)} = \exp\left(-\frac{E_j - E_i}{k_B T}\right) ,\qquad (3.4)
$$

que es justamente la probabilidad de aceptación cuando la diferencia energética es positiva. Este resultado nos garantiza que el sistema siempre evolucionar´a de forma estacionaria siguiendo la distribución de Boltzmann (Ecuación  $(3.3)$ ), es decir, en cualquier momento, el sistema se encontrará en el equilibrio termodinámico.

### 3.2. Ciclos de Histéresis

Experimentalmente, los ciclos de histéresis se generan cuando un material ferroeléctrico es colocado en presencia de un campo eléctrico variable y periódico  $[12, 13]$ , que matemáticamente puede ser expresado como

$$
\vec{E}(t) = \vec{E}_0 \cos\left(\frac{2\pi t}{\tau}\right) ,\qquad (3.5)
$$

donde  $\tau$  es el periodo de oscilación del campo eléctrico,  $t$  es el tiempo y  $\vec{E_0}$  es la amplitud del campo eléctrico. Tanto  $\tau$  y t tienen unidades de tiempo. Cabe notar que, ya que el periodo  $\tau$  se relaciona con la frecuencia  $\nu$  mediante  $\nu = 2\pi/\tau$ , se puede trabajar con cualquiera de éstas dos cantidades.

Emulando el proceso experimental, en las simulaciones realizamos el procedimiento descrito a continuación. Partimos de un estado inicial en el que todos los dipolos están alineados en una dirección. Asignamos al campo eléctrico variable  $(Euación (3.5))$  un cierto periodo (o frecuencia), de tal forma que, en cada iteración del algoritmo correspondiente a un cierto periodo (frecuencia), se cambia el valor del campo eléctrico, que depende de  $\tau$ . Así, un ciclo del campo eléctrico implicará muchas iteraciones ( $\tau$  grande,  $\nu$  pequeño) o solo unas pocas ( $\tau$  pequeño,  $\nu$ grande), es decir, mientras m´as grande es el valor del periodo (frecuencias bajas), más iteraciones del algoritmo se necesitarán para completar un ciclo de histéresis.

Esto se relaciona con la velocidad de respuesta del material a la variación del campo el´ectrico. Si utilizamos periodos altos (frecuencias bajas), podemos simular de mejor manera el proceso real experimental para la obtención de ciclos de hist´eresis, pues permitimos que el material se relaje, es decir, al no haber un cambio tan brusco en el valor de campo el´ectrico, los dipolos dentro del material podrán acoplarse al mismo.

En cambio, si utilizamos periodos bajos (frecuencias altas), no se obtienen curvas de histéresis, pues el campo eléctrico varía demasiado rápido que no permite el acople de los dipolos eléctricos. Otro caso en el cual no se obtienen curvas de histéresis es cuando se utilizan periodos extremadamente grandes (frecuencias extremadamente pequeñas). En este caso, los dipolos eléctricos tienen tanto tiempo para acoplarse que el efecto del campo eléctrico se ve reducido frente a la energía térmica que trata de desordenar al sistema.

Para obtener la curva de histéresis se realiza una iteración del algoritmo para un cierto valor del campo eléctrico. Se calcula el valor de la polarización usando la Ecuación (1.2), y se guardan los datos de campo eléctrico y de polarización. Se cambia el valor del campo eléctrico en función del periodo  $\tau$  utilizado<sup>1</sup>, y se realiza otra iteración del algoritmo. Este procedimiento se lleva a cabo hasta que se haya completado un ciclo del campo eléctrico. Esto se hace para cada valor de temperatura.

## 3.3. Algoritmo de conteo

Además de obtener las curvas de histéresis para distintas temperaturas, también se aplicarán herramientas de la teoría de sistemas complejos para encontrar la distribución de los tamaños de las nano regiones, las cuales definimos como aquellas regiones conexas en donde los dipolos de las celdas cristalinas contenidas en la región, tienen la misma dirección.

Se define una red [46–49] como la colección de elementos cualesquiera, llamados nodos o vértices, que pueden estar o no conectados entre ellos. A las conexiones se les conoce como aristas. Las redes han sido un tema muy estudiado en los últimos años y en muchas áreas, entre las que destacan la sociología [50], la biología [51], las ciencias computacionales [52], la matemática [53], la física [54], etc. En el campo de la física, en particular en el área de la física estadística, el estudio de sistemas con un gran n´umero de partes se hace muchas veces con la ayuda de las redes complejas [55], pues de esta forma se encuentran ciertas propiedades que ayudan a explicar el comportamiento del sistema.

Recordemos que los materiales ferroeléctricos y ferroeléctricos relaxores poseen regiones formadas por un gran número de dipolos (celdas cristalinas) que tienen la misma orientación, llamadas nano regiones polares. Dentro del material puede existir un gran número de nano regiones polares, cada una con una cierta cantidad de dipolos. Creemos que una de las claves para entender el fenómeno relaxor está en entender la formación y distribución de las nano regiones polares dentro del material. Para esto, primero vamos a estudiar los tamaños de las nano regiones, definidas arriba. Definimos el tamaño de una nano región mediante el número de dipolos que hay dentro de ella. Debido a cómo se ha definido una nano región, ´estas pueden tener cualquier tama˜no. Por esta raz´on, las ´unicas nano regiones que tienen sentido físico son aquellas que se definen a partir de un cierto tamaño, que son conocidas como nano regiones polares.

Algoritmo: Construimos una red donde los nodos son las celdas cristalinas, o dipolos, y establecemos una arista entre dos dipolos vecinos cuando la direcci´on

 $1$ Debido a que se ha realizado un cambio en el campo eléctrico, hay que recalcular la energía del sistema utilizando la Ecuación  $(2.5)$ 

de sus momentos dipolares es la misma. Las nano regiones (y por tanto las nano regiones polares) serán subredes de la red que no están conectadas con el resto de la red (componentes de una red  $[46]$ ). La distribución de tamaños de estos componentes la podemos obtener mediante el siguiente algoritmo [40]:

- 1. Seleccionamos aleatoriamente un dipolo, al que llamamos "root".
- 2. Buscamos todos los primeros vecinos del dipolo "root", tales que posean la misma orientación de dicho dipolo.
- 3. Elegimos cada uno de los primeros vecinos y repetimos el paso 2 para encontrar los primeros vecinos de los primeros vecinos del root, esto es, los segundos vecinos del root (también orientados en la misma dirección).
- 4. Repetimos el paso 3 para todos los segundos vecinos del "root", para encontrar los  $3<sup>o</sup>$  vecinos.
- 5. Repetimos el proceso descrito en los pasos 2, 3 y 4 hasta encontrar los  $4^o$ ,  $5^o$ ,  $\dots$ , n<sup>o</sup> vecinos del "root", que por la construcción de la red, todos estarán oriendados en la misma dirección.
- 6. Una vez obtenidos todos los vecinos del "root", contamos el número de dipolos encontrados, incluyendo al "root", y este valor será, por definición, el tamaño de la nano región donde se encuentra el "root".
- 7. Repetimos los pasos del 2 al 6, hasta que todos los dipolos estén incluidos en alguna nano región.

Las nano regiones aquí encontradas pueden tener un tamaño que va desde uno hasta  $N$  (el número de dipolos dentro del material).

### 3.4. Características de las simulaciones

Definimos la distancia reticular (1 [D]) como la distancia entre dos celdas vecinas de la red. Definimos la unidad de los momentos dipolares como una unidad de carga  $(1 \vert Q \vert)$  multiplicada por una unidad de distancia reticular  $(1 \vert D \vert)$ .

Con la definición de distancia y momento dipolar, definimos la unidad de energía como la energía que existe entre dos dipolos paralelos separados una unidad de distancia en ausencia de campo eléctrico. Según la Ecuación (2.4), se tendrá que la unidad de energía, denotada como  $[UE]$ , es igual a

$$
1 [UE] = \frac{1}{4\pi\epsilon_0} \frac{1 [Q]^2 [D]^2}{[D]^3} = \frac{1}{4\pi\epsilon_0} [Q]^2 [D]^{-1} . \tag{3.6}
$$

La temperatura T puede ser medida en términos de energía ([ $UE$ ]). La definimos, tal y como se hace en la literatura, como  $k_B T$ .

Partiendo de la Ecuación (2.2), y teniendo en cuenta las unidades del momento dipolar, definimos las unidades del campo eléctrico ( $[UCE]$ ) como

$$
1\left[UCE\right] = \frac{1}{4\pi\epsilon_0} [Q][D]^{-2} . \tag{3.7}
$$

Finalmente, el tiempo en las simulaciones va a ser medido en  $[t_M]$ , que es el tiempo que se demora una iteración del algoritmo de Monte Carlo - Metropolis. Así, el periodo  $\tau$  del campo eléctrico también será medido en  $[t_M]$ , de tal forma que, el cociente  $t/\tau$ sea adimensional. De esta forma, si se utiliza un periodo  $\tau$ alto, se necesitará un mayor número de iteraciones del algoritmo para que se tenga una diferencia en el valor de campo eléctrico, permitiendo así que el sistema se relaje.

# Capítulo 4 Resultados Numéricos

En este capítulo se presentan los resultados de las simulaciones tanto para los materiales ferroeléctricos como para los materiales ferroeléctricos relaxores. Además, se presentan las distribuciones de los tamaños encontrados de las regiones para dichos materiales.

## 4.1. Casos de estudio

Los materiales estudiados son bidimensionales cuadrados, cada uno con  $N =$  $300 \times 300 = 90000$  celdas cristalinas (dipolos eléctricos). Las simulaciones se hicieron con tres tipos de materiales, uno sin dopaje (para simular un material ferroelectrico normal), y dos materiales con dopaje (para simular materiales ferroeléctricos relaxores). El dopaje utilizado fue del  $10\%$  de las celdas cristalinas, i.e., existen  $N_d = 9000$  celdas dopadas.

En el caso del dopaje uniforme, se seleccionaron de manera aleatoria  $N_d$  celdas, las cuales fueron dopadas. En cambio, en el caso del dopaje Gaussiano, se utilizó el algoritmo de Box-Müller [56] para seleccionar las celdas que sigan distribuciones Gaussianas. El algoritmo de Box-Müller utiliza una transformación polar de coordenadas para generar una distibución Gaussiana  $\mathcal{N}(\mu, \sigma)$  a partir de una distribución uniforme. Se generaron de manera uniforme  $N_d$  número aleatorios, los cuales se utilizaron en el algoritmo de Box-Müller para seleccionar las celdas que serían dopadas. Se consideró  $m = 5$  distribuciones Gaussianas  $\mathcal{N}_i(\mu_i, \sigma_i)$ , alrededor de las cuales se seleccionaron las celdas que fueron dopadas. Estas distribuciones estuvieron centradas alrededor de una de las  $m = 5$  celdas elegidas de manera aleatoria ( $\mu_i$ ). Se escogió aleatoriamente una varianza  $\sigma_i \in [10, 40]$ para estas distribuciones. Con las distribuciones construidas de esta forma, las celdas cristalinas que estaban cerca de las celdas  $\mu_i$  tenían mayor probabilidad de ser dopadas que aquellas que se encontraban lejos. La elección de  $m = 5$  fue arbitraria, y se hizo porque de esta forma se generan regiones en el material que no presentan dopaje, característica que lo diferencia del dopaje uniforme, y nos permiti´o estudiar las consecuencias de tener estas regiones no dopadas dentro del material. El dopaje Gaussiano se cree que es el que se logra en los laboratorios, pues experimentalmente, el dopaje se realiza mediante la adición controlada de impurezas, esto es, se agrega una cierta cantidad conocida de impurezas en la muestra. Estas impurezas muchas veces no se distribuyen homogéneamente, lo que genera estas diferencias en la densidad.

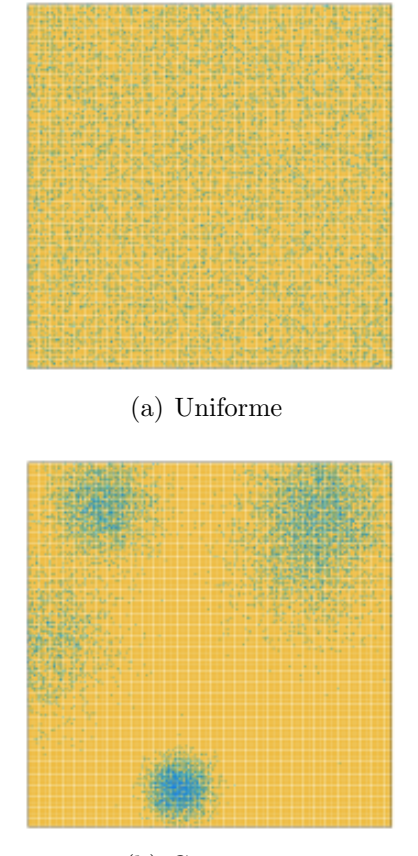

(b) Gaussiano

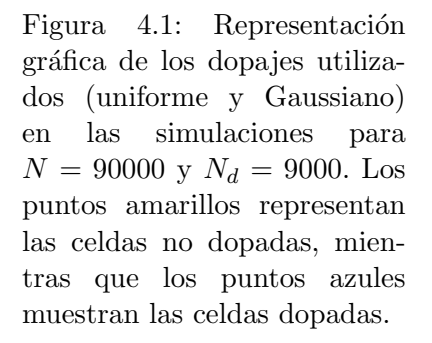

En la Figura 4.1 se muestra la distribución del dopaje (puntos azules) utilizado en las simulaciones. En el dopaje uniforme se puede apreciar que el dopaje se encuentra repartido a lo largo de todo el material (Figura 4.1(a)). En cambio, en el dopaje Gaussiano (Figura 4.1(b)) se puede apreciar que existen 4 regiones con dopaje, tres regiones son aproximadamente circulares, y una región es aproximadamente elíptica, la cual viene de unir dos regiones aproximadamente circulares. Debido a que en la selección de las celdas a ser dopadas se utilizaron distintas distribuciones normales con diferente desviación estándar, hay regiones más densas que otras.

El momento dipolar  $\vec{p}$  de las celdas no dopadas se escogió, debido a la geometría de las celdas cristalinas, entre los siguientes vectores:  $(1, 0), (0, 1), (-1, 0),$ y (0, −1). Para dopar una celda se multiplican las componentes  $p_{x_i}$  y  $p_{y_i}$  del dipolo i por  $a_x = 3$  y  $a_y = 1/3$ , respectivamente. De esta forma, si el dipolo es paralelo al eje  $x$ , entonces el módulo del momento dipolar tendrá un valor de 3, caso contrario, si el dipolo es paralelo al eje  $y$ , entonces su valor será  $1/3$ . Estos valores son adecuados para realizar las simulaciones, ya que no son ni demasiado grandes ni demasiado pequeños, en comparación con el valor usado en los dipolos de las celdas sin dopar. Si fuera muy grande, el efecto de las celdas sin dopar sería despreciable en comparación con el de las celdas dopadas. Por otra parte, si fuera muy pequeño no se tendría ninguna diferencia con los materiales sin dopaje.

Además de los resultados que presentamos en este capítulo, se realizaron más simulaciones en donde se variaron los parámetros utilizados. Se vio que los resultados fueron cualitativamente similares a los mostrados en este trabajo de titulación.

### 4.2. Curvas de Histéresis

En las simulaciones se usa un campo eléctrico variable y periódico con una amplitud  $\vec{E}_0$  igual a  $(8,0)$  [UCE] y un periodo  $\tau$  igual a 200  $N = 18 \times 10^6 [t_M]$ , donde  $N$  es el número de dipolos en el material. Se utilizó esta amplitud de campo eléctrico para asegurarnos que el material alcanzará la polarización saturada. Además, se utilizó este periodo para permitir que el material se relaje y los dipolos puedan acoplarse al campo eléctrico. No se usaron periodos muy bajos pues no permitía que los dipolos se acoplen al campo. Tampoco se utilizaron periodos extremadamente altos, pues de esta forma el tiempo de relajación sería tan alto que el efecto del campo sería opacado por la energía térmica que intenta desordenar al sistema.

Debido a que las variaciones del campo eléctrico ocurren en el eje  $x$ , se estudió únicamente la polarización en ese eje. Para calcular la polarización no se utilizó la Ecuación  $(1.2)$ , pues en las simulaciones no hemos considerado el volumen del material. En cambio se utilizó la ecuación normalizada:

$$
\vec{P} = \frac{1}{|\vec{P}_{max}|} \sum_{i=1}^{N} \vec{p}_i .
$$
\n(4.1)

Esta ecuación nos permitirá realizar una comparación de las curvas de histéresis entre los diferentes materiales. Para el caso ferroeléctrico (materiales sin dopaje) la polarización máxima fue de 90000, mientras que para el caso ferroeléctrico relaxor<sup>1</sup> (materiales dopados) fue de 108000.

En las Figuras  $4.2, 4.3, y$   $4.4$  se muestran las curvas de histéresis para los materiales ferroeléctrico, ferroeléctrico relaxor con dopaje uniforme, y ferroeléctrico relaxor con dopaje Gaussiano, respectivamente. Estas curvas se obtuvieron únicamente de manera teórica utilizando los programas presentados en el Apéndice A.

 ${}^{1}$ La polarización máxima es independiente del tipo de dopaje (uniforme o Gaussiano) presente en el material

Campo Eléctrico

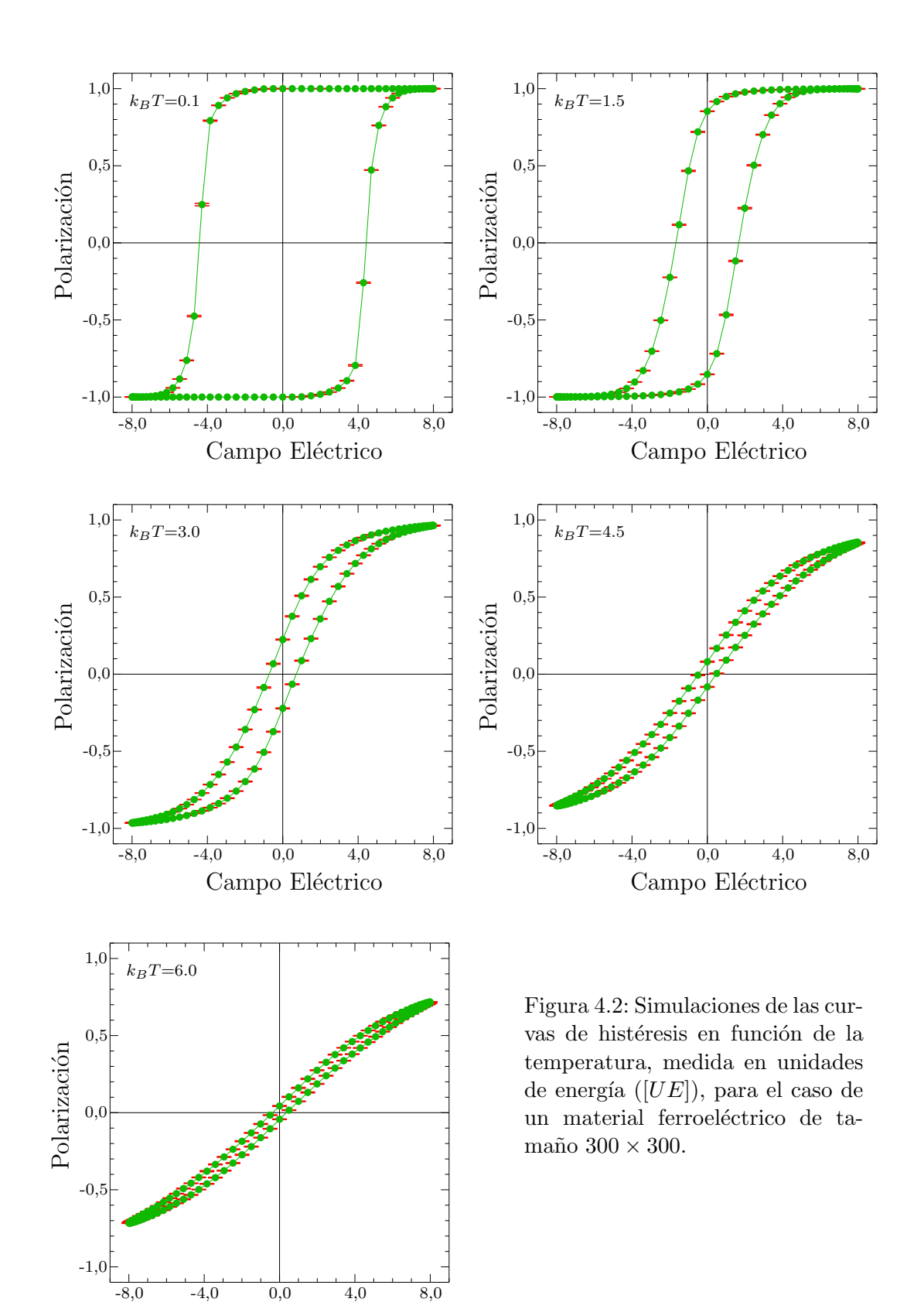

-8,0 -4,0 0,0 4,0 8,0 Campo Eléctrico

-1,0

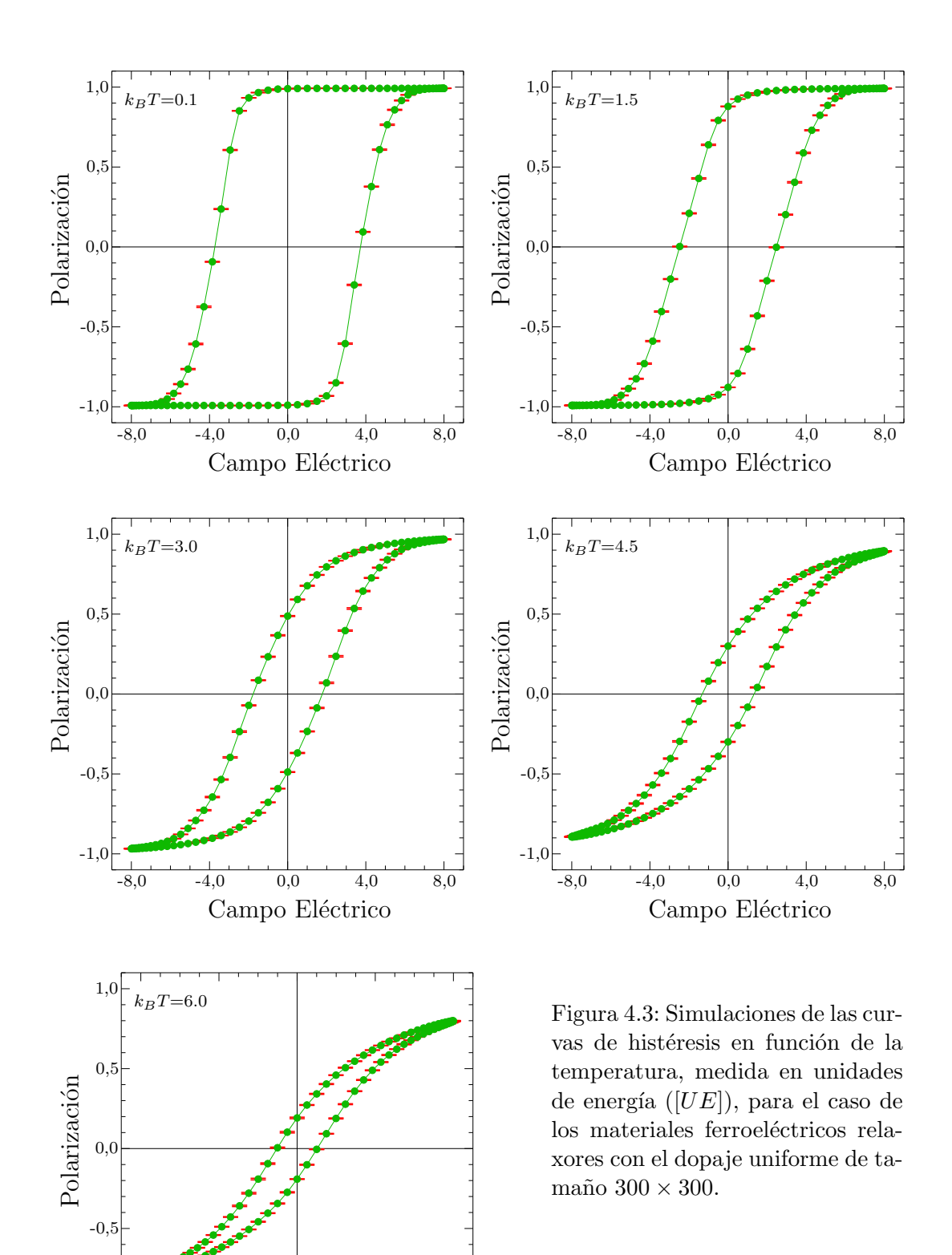
-8,0 -4,0 0,0 4,0 8,0 Campo Eléctrico

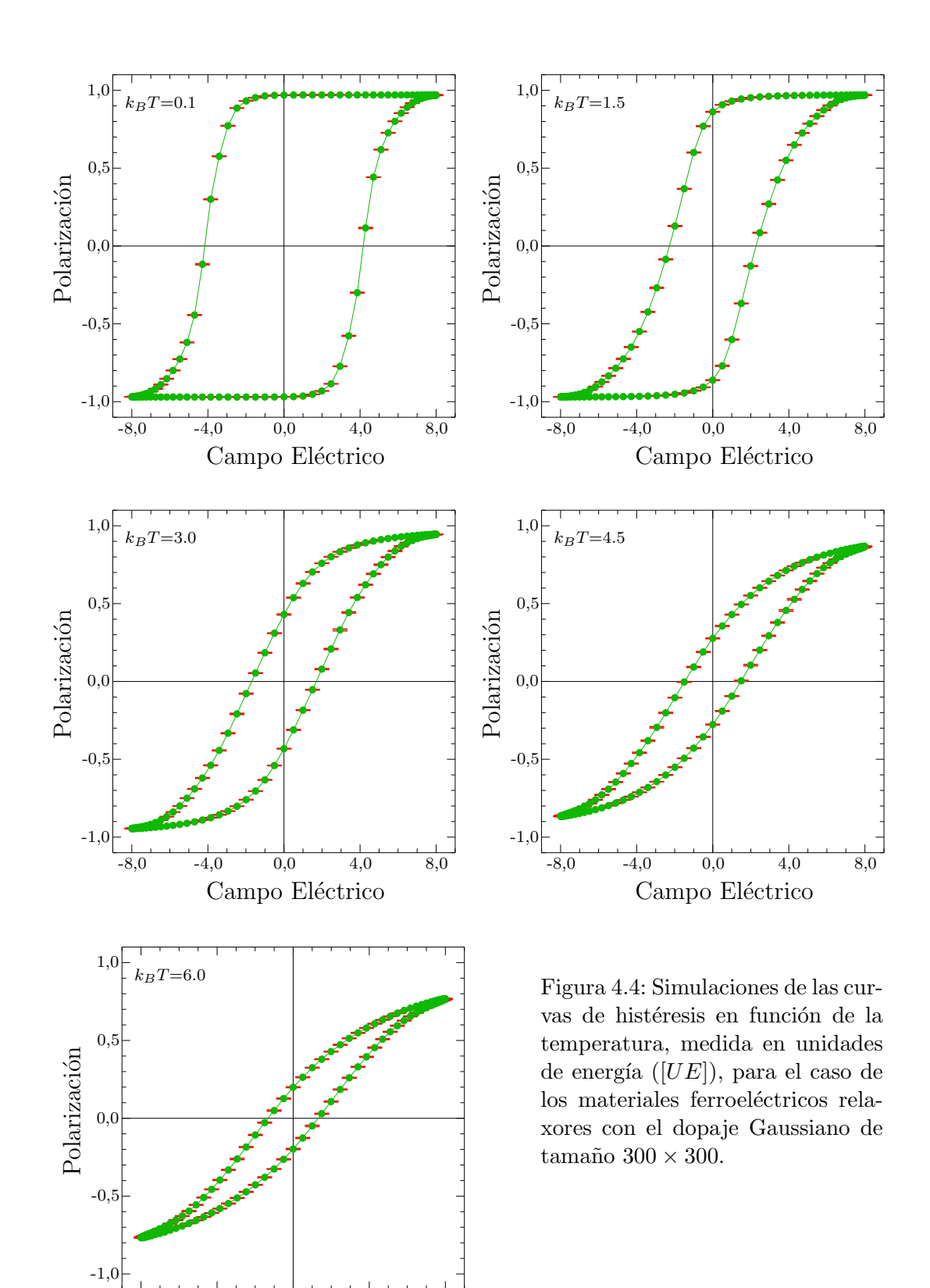

Se utilizaron 5 temperaturas: 0.1, 1.5, 3.0, 4.5, y 6.0  $k_BT$ . Como condición inicial se tomó la configuración donde todos los dipolos se encuentran orientados en la dirección  $(1, 0)$ . Cada curva de histéresis consta de 100 puntos, los cuales se obtuvieron como promedio de 10 realizaciones de la curva de histéresis. Las barras de error en las figuras corresponden al promedio de estas realizaciones.

En estas imágenes se puede ver que, en el caso ferroeléctrico normal (Figura 4.2), el paso del estado ferroeléctrico al paraeléctrico se da en un intervalo de temperaturas corto. Para temperaturas menores a 1.5  $k_BT$  la polarización remanente tiene un valor igual o muy próximo a  $P_{max}$ , lo que nos indica que el sistema está en la fase ferroeléctrica. Para temperaturas entre 1.5 y 3.0  $k_BT$ , el valor de la polarización remanente disminuye hasta casi anularse, lo que nos indica que en este intervalo de temperaturas existe una transición de la fase ferroeléctrica a la fase paraeléctrica. A temperatura mayores a 3.0  $k_BT$ , la polarización remanente tiene un valor muy cercano a cero, lo que nos indica que el sistema está en la fase paraeléctrica.

Por otro lado, en los casos ferroeléctricos relaxores (Figuras 4.3 y 4.4), el cambio de estado se da de forma progresiva a lo largo de un intervalo largo de temperaturas. Para temperaturas menores a 1.5  $k_BT$  la polarización remanente tiene un valor igual o muy próximo a  $\vec{P}_{max}$ , lo que nos indica que el sistema está en la fase ferroeléctrica. Para temperaturas entre 1.5 y 4.5  $k_BT$ , el valor de la polarización remanente disminuye, lo que nos indica que en este intervalo de temperaturas existe una transición de la fase ferroeléctrica a la fase paraeléctrica. A una temperatura de 6.0  $k_BT$ , la polarización remanente tiene un valor muy cercano a cero, lo que nos indica que el sistema está en la fase paraeléctrica.

Entre los casos relaxores (Figuras 4.3 y 4.4) no existe una diferencia cualitativa muy grande. La única diferencia apreciable entre los dos casos de dopaje es que, a medida que el campo eléctrico se acerca a  $(\pm 8, 0)$ , la polarización, en el caso del dopaje Gaussiano, no llega a  $\vec{P}_{max}$  tan rápido como en el caso con dopaje uniforme.

Finalmente, las curvas de histéresis que aquí hemos obtenido son culitativamente similares a aquellas que se obtienen experimentalmente en, por ejemplo [57, 58].

## 4.3. Nano Regiones

A partir de las simulaciones realizadas se pudo hacer un estudio de la distribución de los tamaños de las nano regiones que se forman en el material. Se fijó un campo eléctrico nulo  $\vec{E} = (0, 0)$ . Con este valor de campo eléctrico se dejó que el sistema alcance el estado estacionario. Para asegurar esto se utilizó un tiempo de 100  $N = 9 \times 10^6 [t_M]$ . Los datos de las simulaciones se basan en el promedio de 5 realizaciones de la distribución de tamaños de las regiones. Las barras de error en las figuras corresponden al promedio de estas realizaciones.

En la Figura 4.5 se muestra la distribución  $P(k)$  de tamaños k de las nano

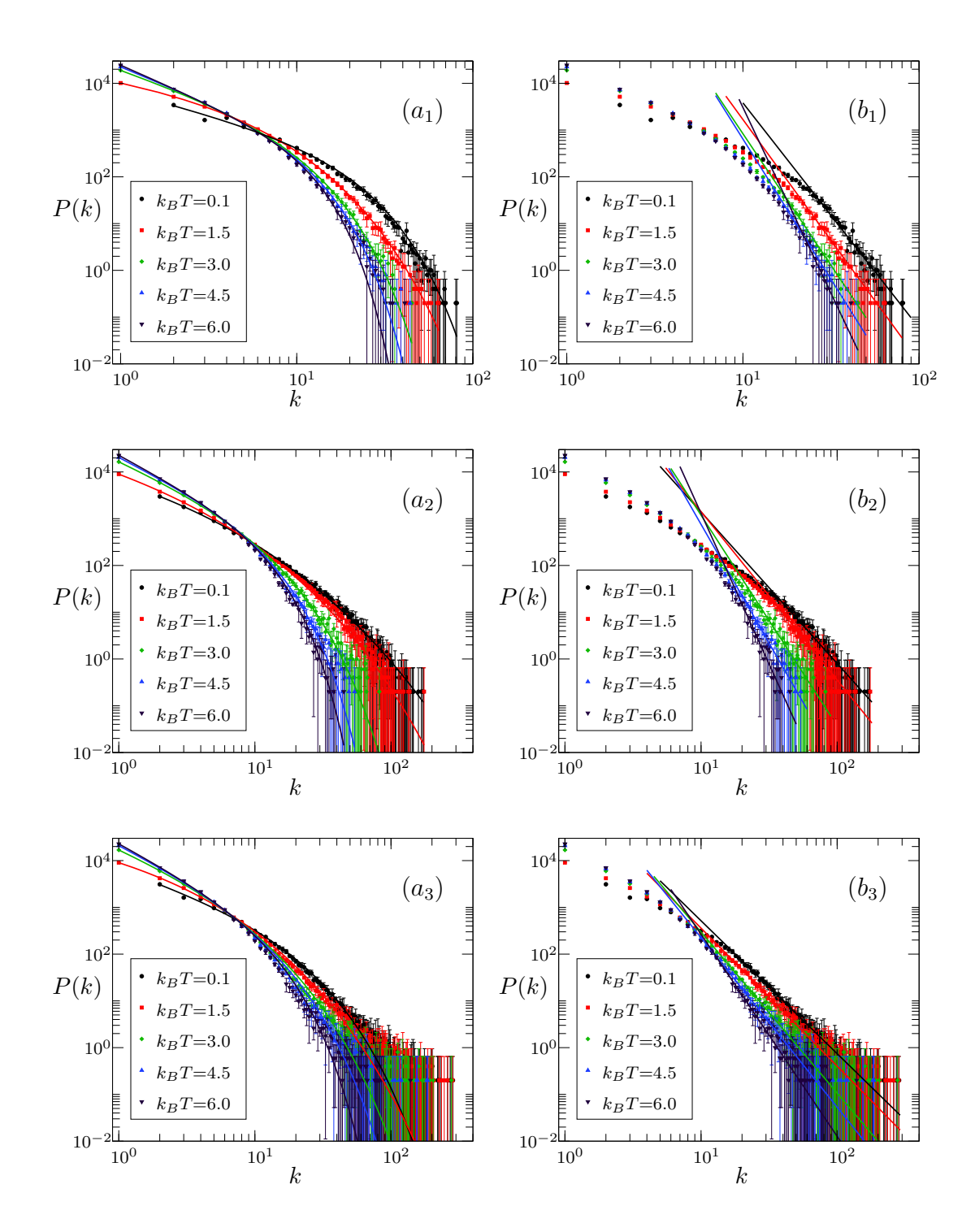

Figura 4.5: Distribución de tamaños de las regiones que se forman en el material para los materiales ferroeléctricos  $((a_1) \, y \, (b_1))$ , ferroeléctricos relaxor con dopaje uniforme  $((a_2) \, y \, (b_2))$ , y ferroeléctrico relaxor con dopaje Gaussiano  $((a_3) \, y \, (b_3))$ . La función que ajusta los datos en las gráficas  $(a_1)$ ,  $(a_2)$  y  $(a_3)$  es una "stretched-exponential", mientras que para las gráficas  $(b_1)$ ,  $(b_2)$  y  $(b_3)$  es una "power law".

regiones formadas en el material. Podemos observar que, a partir de un cierto valor k, las distribuciones en un gráfico  $log - log$ , tiene la forma de una linea recta (a esta parte se le suele llamar la cola de la distribución). El análisis de las colas de las distribuciones es importante para entender el fen´omeno relaxor, ya que son las nano regiones con tama˜nos grandes las que pueden ser relacionadas con las nano regiones polares.

Usando el método de mínimos cuadrados se realizaron dos ajustes: uno utiliza una función "Stretched-Exponential" de la forma  $P(k) = ak^{-b} \exp(-c k^d)$ (Figuras  $(a_1), (a_2), y(a_3)$ , y otro utiliza una función "Power Law" de la forma  $P(k) = ak^{-b}$ (Figuras  $(b_1)$ ,  $(b_2)$ , y  $(b_3)$ ). Para realizar el ajuste con la función "stretchedexponential" se utilizaron todos los puntos de la distribución, mientras que para el ajuste con la función "power law" solo se utilizaron los puntos de la cola de la distribución.

Los coeficientes de las curvas que ajustan a los puntos en cada una de las gráficas de la Figura 4.5 se presentan en la Tabla 4.1. Teniendo en cuenta que las nano regiones relevantes corresponde a los valores de k altos, se puede ver, de forma cualitativa, qué función ajusta mejor a las distribuciones. El ajuste realizado con la función "stretched-exponential" es bueno para los materiales ferroeléctricos y ferroeléctricos relaxores con dopaje uniforme (Figuras  $(a_1)$  y  $(b_1)$ ), pues todos los puntos de la distribución se ajustan con dicha función. Sin embargo, para el caso del material relaxor con dopaje Gaussiano, el ajuste realizado con esta función no es tan bueno como en los casos anteriores, pues la función presenta una ligera divergencia para los valores de k grandes. Al ser estos valores los que tienen relevancia física, hemos considerado la función "power law". El ajuste de las colas de las distribuciones con la función "power law" es bueno para los tres casos, con exponentes que varían entre 2.8 y 8, correspondiendo el valor más bajo al material ferroeléctrico relaxor con dopaje Gaussiano con temperatura igual a 0.1  $k_BT$ , mientras que el valor más alto corresponde al material ferroléctrico normal con temperatura igual a 6.0  $k_BT$ . De esta forma las colas de las distribuciones de los tamaños de las nano regiones parecen seguir una función tipo "power law". Esta característica es muy típica de las redes complejas.

Se puede apreciar que cuando el material es relaxor (Figuras  $(a_2)$ ,  $(b_2)$ ,  $(a_3)$  y  $(b_3)$ , el tamaño máximo de las nano regiones es mayor que en el caso ferroeléctrico normal (Figuras  $(a_1)$  y  $(b_1)$ ). Sin embargo, debido a que los materiales utilizados son pequeños ( $N = 90000$ ), no es preciso decir qué ajuste es el mejor. Esto se debe a que no se puede definir un tamaño mínimo  $k_{min}$  a partir del cual las nano regiones pueden ser consideradas nano regiones polares. Es necesario, entonces, utilizar materiales m´as grandes para tener resultados m´as concluyentes sobre la distribución de los tamaños de las nano regiones polares.

Unos resultados preliminares de este trabajo fueron presentados en [59]. Sin embargo, existe aquí una diferencia en cuanto a la implementación del algoritmo de Monte Carlo - Metropolis, y al análisis de resultados de la distribución de los tamaños de las nano regiones.

| Figura  | $k_BT$ [UE] | Parámetros              |                  |                  |      |
|---------|-------------|-------------------------|------------------|------------------|------|
|         |             | $\boldsymbol{a}$        | $\boldsymbol{b}$ | $\boldsymbol{c}$ | d    |
| $(a_1)$ | 0,1         | 7117,44                 | 0,968235         | 0,0404176        | 1,2  |
|         | 1,5         | 18483,7                 | 0,429448         | 0,599751         | 0,7  |
|         | 3,0         | 20699                   | 1,2854           | 0,0896749        | 1,2  |
|         | 4,5         | 23272,9                 | 1,50457          | 0,035847         | 1,5  |
|         | 6,0         | 24764,7                 | 1,63312          | 0,0138337        | 1,85 |
| $(b_1)$ | 0,1         | $2,47621 \cdot 10^8$    | 4,81362          |                  |      |
|         | 1,5         | $2,48153 \cdot 10^8$    | 5,17055          |                  |      |
|         | 3,0         | $3,54892 \cdot 10^8$    | 5,62911          |                  |      |
|         | 4,5         | $6,46518 \cdot 10^8$    | 6,00324          |                  |      |
|         | 6,0         | $2,71573 \cdot 10^{11}$ | 7,95137          |                  |      |
| $(a_2)$ | 0,1         | 166157                  | 0,0558223        | 3,2761           | 0,28 |
|         | 1,5         | 43278,3                 | 0,480188         | 1,57494          | 0,4  |
|         | 3,0         | 19505,3                 | 1,25113          | 0,171361         | 0,9  |
|         | 4,5         | 21941,9                 | 1,43549          | 0,0719117        | 1,2  |
|         | 6,0         | 23633,1                 | 1,53946          | 0,0410245        | 1,4  |
| $(b_2)$ | 0,1         | $2,41789 \cdot 10^6$    | 3,23958          |                  |      |
|         | 1,5         | $5,66849 \cdot 10^6$    | 3,60164          |                  |      |
|         | 3,0         | $3,80046 \cdot 10^7$    | 4,50504          |                  |      |
|         | 4,5         | $9,09927 \cdot 10^7$    | 5,07986          |                  |      |
|         | 6,0         | $3,66984 \cdot 10^9$    | 6,44924          |                  |      |
| $(a_3)$ | 0,1         | 7750,94                 | 0,920924         | 0,168583         | 0,8  |
|         | 1,5         | 69005,4                 | 0,139281         | 2,03319          | 0,4  |
|         | 3,0         | 24752,9                 | 1,12866          | 0,384075         | 0,7  |
|         | 4,5         | 24749,9                 | 1,39494          | 0,17739          | 0,9  |
|         | 6,0         | 24366,4                 | 1,53836          | 0,0669415        | 1,2  |
| $(b_3)$ | 0,1         | 359202                  | 2,84222          |                  |      |
|         | 1,5         | 321477                  | 2,9515           |                  |      |
|         | 3,0         | 816567                  | 3,44128          |                  |      |
|         | 4,5         | 948088                  | 3,62509          |                  |      |
|         | 6,0         | $5,58631 \cdot 10^6$    | 4,32244          |                  |      |

Tabla  $4.1$ : Coeficientes de las curvas que ajustan a los puntos en cada una de las gráficas de la Figura 4.5.

# Capítulo 5 Conclusiones

En este trabajo de titulación se han revisado algunos aspectos importantes de los materiales ferroel´ectricos y ferroel´ectricos relaxores. Hemos introducido tambi´en algunos resultados nuevos que, esperamos, sean un punto de partida para estudios teóricos posteriores más extensos.

El modelo microsc´opico propuesto presenta una nueva perspectiva para la modelización de los materiales ferroeléctricos relaxores. A partir de él se ha podido obtener las curvas de histéresis en función de la temperatura, una propiedad experimental característica de estos materiales. Más aún, de los resultados sobre las curvas de histéresis se puede notar que el cambio de la fase ferroeléctrica a la fase paraeléctrica en estos materiales se da de forma más lenta que en los materiales ferroeléctricos normales. Estos resultados se obtuvieron pese a que los materiales considerados eran pequeños. Además, se vio que no existe una diferencia cualitativa muy grande entre las curvas de histéresis al usar el dopaje uniforme y el dopaje Gaussiano, sólo se encontró una pequeña diferencia en la forma en que el material alcanza la polarización de saturación.

El algoritmo de conteo propuesto permite encontrar la distribución de tamaños de las nano regiones, definidas como aquellas regiones conexas que se forman dentro del material y que tienen sus dipolos orientados en una única dirección. Sin embargo, debido a que los tamaños de los materiales utilizados en las simulaciones fueron demasiado pequeños, no es posible establecer una relación directa con las nano regiones polares mencionadas en el Capítulo 1, pues allí se consideran regiones con un tamaño aproximado de  $10^4$  celdas, mientras que aquí hemos obtenido nano regiones con tamaños máximos cercanos a 400 dipolos.

En base a los resultados obtenidos a partir de nuestro modelo microscópico, podemos concluir que el modelo propuesto es prometedor, puesto que parece ser capaz de recrear las características mesoscópicas (formación de nano regiones) y macroscópicas (curvas de histerésis) de los relaxores, pero aún falta realizar m´as simulaciones con diferentes par´ametros a los utilizados en este trabajo, para obtener resultados m´as concluyentes.

En un trabajo futuro sería necesario realizar simulaciones con tamaños más grandes para poder obtener evidencia más sólida con la cual poder validar o refutar los modelos propuestos para los materiales ferroeléctricos relaxores. Con este fin, sería importante cambiar el algoritmo de Monte Carlo - Metropolis por uno nuevo, con mayor eficiencia computacional, y que permite hacer simulaciones con materiales de mayor tamaño. Otra manera de mejorar el rendimiento computacional sería no considerar en el Hamiltoniano la interacción de un dipolo con el resto de los dipolos en el material, sino sólo los vecinos. Para esto haría falta hacer un estudio previo para determinar una distancia d de corte, esto es, una distancia después de la cual la interacción dipolar es despreciable.

En este trabajo no se ha considerado, por falta de tiempo, la permitividad dieléctrica  $(\epsilon)$ . Un estudio de esta magnitud física permitiría encontrar la temperatura de Curie  $T_c$  (en el caso ferroeléctrico normal), y la temperatura de Curie promedio  $T_0$  (en el caso ferroeléctrico relaxor), lo cual ayudaría en el estudio de las nano regiones polares. Adicionalmente, a partir de la permitividad dieléctrica se puede encontrar la temperatura bajo la cual se empiezan a formarse las nano regiones polares (temperatura que se conoce como temperatura de Burns).

# Apéndice A Programas Computacionales

En este apéndice se presentan los programas computacionales que se desarrollaron en Fortran 95. Se utilizó fortran para la implementación de los programas debido a su rendimiento computacional.

Este apéndice está dividido en dos partes, en la Sección A.1 se muestran los program´as que se utilizaron para estudiar a los materiales ferroel´ectricos normales, mientras que en la Sección  $A.2$  se muestran los programas que se utilizaron para estudiar a los materiales ferroeléctricos relaxores.

Dentro de la Sección A.1 se encuentran dos programas: uno para obtener las curvas de histéresis (Subsección A.1.1), y otro para obtener la distribución de tamaños de las nano regiones (Subsección A.1.2). Por otro lado, dentro de la Sección A.2 se encuentran 4 programas: uno para generar el dopaje uniforme (Subsección A.2.1), otro para general el dopaje Gaussiano (Subsección A.2.2), otro para obtener las curvas de histéresis (Subsección A.2.3), y finalmente uno para obtener la distribución de nano regiones (Subseccion A.2.4).

Cabe notar que los dos últimos programas necesitan un archivo previamente obtenido con el dopaje, de esta forma se puede estudiar los materiales ferroeléctricos relaxores con dopaje uniforme o Gaussiano.

# A.1. Materiales Ferroeléctricos Normales

#### A.1.1. Curvas de Histéresis

```
program main
  implicit none
  integer, parameter :: nx=300, ny=300 !tamano del material
  integer , parameter : : m=nx∗ny
  real, parameter :: kbt = 4.5 ! temperatura
  real, parameter :: pi=ascos(-1.0)real EE(2), EEE !campo electrico, componente x del campo electrico
  integer nt, clock, i1, i2, a2, ie, i4, i3real a1, t, p_max
  real e, e_{-1}real energia, polarizacion, campo-electrico, p
  real :: p_x(nx, ny), p_y(nx, ny)real :: r_x(nx, ny), r_y(nx, ny)real :: px(4), py(4)integer :: dir(nx, ny)integer, allocatable :: seed(:)character (len=8) :: c1real energia_m, polarizacion_m
  l definicion de las posibles direcciones de los dipolos en x e y\text{px}{=}(\text{/ }1.0 \, , \hspace{0.2cm} 0.0 \, , \hspace{0.2cm} -1.0 \, , \hspace{0.2cm} 0.0 \hspace{0.2cm} / \, )py=(/ 0.0, 1.0, 0.0, -1.0 / )! cambio de la semilla de generacion para los numeros aleatorios
  call random seed(size = nt)
  allocate (seed (nt))call system_clock (count=clock)
  seed = clockcall random seed ( put = seed )
  ! asignacion de las posiciones a los dipolos
  do i 1 = 1, nx, 1do i2 = 1, ny, 1r_x(i1, i2) = real(i1 - 1)r_y(i1, i2) = real(i2 - 1)end do
  end do
  l'archi vos de salidaopen(unit = 2, file = "300x300-45-f_p_10.txt, status="unknown")
  ! campo electrico paralelo a x
  EE=(/8.0, 0.0/)! polarizacion maxima
  p max=nx∗ny
  ! asignacion de las componentes de los dipolos
  do i1 = 1, nx, 1do i2 = 1, ny, 1call random_number(a1)a2=int (a1*4)+1dir (i1, i2) = a2p_x (i1, i2) = px (a2)p_y (i1, i2) = py (a2)end do
  end do
  ! calculo de la energia inicial del sistema
```

```
e=0do i 1 = 1, nx, 1do i2 = 1, ny, 1e = e + 0.5 * energy ia (r_x, r_y, p_x, p_y, nx, ny, i1, i2)
               e=e+campo_electrico (p_x, p_y, nx, ny, i1, i2, EE)end do
  end do
  ! generacion de la condicion incial
  do i 4 = 1,50*m, 1
     call metropolis (r_1, r_2, r_3, p_2, p_3, n_x, n_y, \text{KbT}, e, \text{dir}, \text{EE}, p_x, \text{py})end do
  ! generacion de la curva de histeresis
  do i 4 = 1,200*m,1do i1 = 1, nx, 1do i2 = 1, ny, 1e=e-campo_electrico(p_x, p_y, nx, ny, i1, i2, EE)end do
               end do
              EEE=8.0∗cos(2*pi*real(i4)/(200*m))EE=(/EEE, 0.0 / )do i1 = 1, nx, 1do i2 = 1, ny, 1e=e+c \, \text{ampo}_\text{e}lectrico (p_x, p_y, nx, ny, i1, i2, EE)end do
              end do
     call metropolis (r_x, r_y, p_x, p_y, nx, ny, KbT, e, dir, EE, px, py)if (mod(i4, 180000)) = 0)then
          write (2,*) EEE, polarizacion (p_{-}x, nx, ny)/p_{max}end i f
  end do
end program
! interacion dipolo-campo electrico
function campo_electrico (p_x, p_y, nx, ny, i4, i5, EE)
     integer nx, ny, i4, i5real p_i(2)real p_x(nx, ny), p_y(nx, ny)real campo-electrico, EE(2)p_i = (p_i - x(i4, i5), p_y(i4, i5))c am po_electrico=-dot_product (p_i, EE)
     return
end function
! energia de interaccion de un dipolo i con todo los dipolos j distintos de i
function energia (r_x, r_y, p_x, p_y, nx, ny, i4, i5)integer nx, ny, i1, i2, i4, i5real p_i(2), p_j(2), r_i(2), r_j(2), r_{-j}(2), r_{-i}(2), r_{-i}(2), r_{-i}(2)real p_{-x}(\mathbf{nx},\mathbf{ny}), p_{-y}(\mathbf{nx},\mathbf{ny})real r_x(nx, ny), r_y(nx, ny)real energia
     energyia=0
     p_i = (p_i - x(i4, i5), p_i - y(i4, i5))r_i = ((r - x)(i4, i5), r - y(i4, i5))')do i 1 = 1, nx, 1do i2 = 1, ny, 1if (i1/=i4 .or. i2/=i5) then
                         p - j = (p - x (i1, i2), p - y (i1, i2) )r_{-}j = (r_{-}x(i1, i2), r_{-}y(i1, i2))r - i j = r - i - r - jr=norm2(r_i, i)
```

```
l calculo de la interaccion entre el dipolo i y el j
                       energia=energia +((dot_product(p_i,p_j)/r**3)-3*((dot_product)
                           (p_i, r_i) ) * (dot_product (p_i, r_i)) (r**5))
                  end i f
         end do
    end do
    return
end function
l polarizacion en x
function polarizacion (p_x, nx, ny)integer nx, ny, i1, i2real p_{-x}(nx, ny), polarizacion
    p o l a r i z a c i o n=0
    do i1 = 1, nx, 1do i2 = 1, ny, 1polarization = polarization + p_x(i1, i2)end do
    end do
    return
end function
l algoritmo de metropolis
subroutine metropolis (r_x, r_y, p_x, p_y, nx, ny, KbT, el, dir, EE, px, py)implicit none
    integer \, nx, ny, i1, i2, i4, dir(nx, ny), dreal a1, a2, a3, a4, KbT, px(4), py(4), EE(2), a, p(2), e2, e3, de, proba, energia,
         campo-electrico
    real p_x(nx, ny), p_y(nx, ny), r_x(nx, ny), r_y(nx, ny)real e1
    c a l l random number (a1)c a l l random number (a2)i1=int (a1*nx)+1i2=int (a2*ny)+1p(1)=p_{-}x(i1, i2)p(2)=p-y(1, i2)d=dir(i1, i2)e2=energia (r_x, r_y, p_x, p_y, nx, ny, i1, i2)
    e2=e2+campo_electrico (p_x, p_y, nx, ny, i1, i2, EE)do
         c all random number(a4)
         i4=int (a4*4)+1if \frac{dir(i1, i2)}{=} i 4 then
              dir(i1, i2)=i4ex it
         end i f
    end do
    p_{-x} (i1, i2)=px (i4)
    p-y (i1, i2)=py (i4)
    e3=en ergia (r_x ,r_y ,p_x ,p_y ,nx ,ny , i1 , i2)
    e3 = e3 + canpo_electrico(p_x, p_y, nx, ny, i1, i2, EE)de=e3−e2
    if (de < 0) thene1=e1+dee l s e
         c all random number(a)
         prob = exp(-de/(kbT))i f ( a>proba ) then
             p_x(i1, i2) = p(1)
```

```
p-y (i1, i2)=p(2)dir ( i1 , i2 )=d
         e l s e
              e1=e1+de
          end i f
    end if
    return
end subroutine
```
#### A.1.2. Nano Regiones

```
program main
  implicit none
  integer, parameter :: nx=300, ny=300 / tamano del materialinteger , parameter : : m=nx∗ny
  integer, parameter :: i3=2 !numero de la simulacion
  real, parameter :: kbt = 2.10 ! temperatura
  real EE(2) ! Campo electrico
  {\bf integer} \phantom{+}nt , clock , i1 , i2 , a2
  real al
  real e, p, pol(m), ener(m), efreal energia, energia_i, polarizacion, campo_electrico
  \text{real} :: \text{varr}(5), medd(5), dif, med, var
  real :: varp(5), meddp(5), difp, medp, varp
  real : : p_x(nx, ny), p_y(nx, ny), px(4), py(4)real :: r_x(nx, ny), r_y(nx, ny)integer :: dir(nx, ny), free(nx * ny), mminteger, allocatable :: seed(:)! definicion de las posibles direcciones de los dipolos en x e y
  px=(/ 1.0, 0.0, -1.0, 0.0 / )py=(\begin{pmatrix} 0 & 0 & 0 \\ 1 & 0 & 0 \\ 0 & 0 & 0 \end{pmatrix}, 0 & 0 & 0 & -1 & 0 \end{pmatrix})lcambio de la semilla de generacion
  call random seed(size = nt)
  allocate (seed (nt))call system_clock (count=clock)
  seed = clockcall random seed(put = seed)
  l asignacion de las posiciones a los dipolos
  do i 1 = 1, nx, 1do i2 = 1, ny, 1r_x(i1, i2) = real(i1 - 1)r_y(i1, i2) = real(i2 - 1)end do
  end do
  lA signacion de las componentes de los dipolos
  do i 1 = 1, nx, 1do i2 = 1, ny, 1call random number( a1 )a2=int (a1*4)+1dir (i1, i2) = a2p_x(i1, i2) = px(a2)p_y (i1, i2) = py (a2)end do
  end do
  ! campo e l e c t r i c o
  EE=(70.0, 0.0)! calculo de la energia inicial del sistema
  e=0do i1 = 1, nx, 1do i2 = 1, ny, 1e = e + 0.5 * energy ia (r_x, r_y, p_x, p_y, nx, ny, i1, i2)
             e=e+campo_electrico (p_x, p_y, nx, ny, i1, i2, EE)end do
  end do
  write(100 + i3, *) 0, e
  literaciones del algoritmo de metropolis
```

```
do i1 = 1,100*m, 1
    call metropolis (r_{-x}, r_{-y}, p_{-x}, p_{-y}, nx, ny, KbT, e, dir, EE, px, py)if (mod(i1, nx*ny)=0)then
              write(100 + i3, *) i1, e
         end i f
  end do
  close(100+i3)! calculo de la energia final del sistema
  e f=0do i 1 = 1, nx, 1do i2 = 1, ny, 1ef=ef+0.5*energia(r_x,r_y,p_x,p_y,n_x,n_y,i1,i2)ef = ef + campo = electrico (p_x, p_y, nx, ny, i1, i2, EE)end do
  end do
  write (*,*) e, ef
  mm=4∗nx∗ny−2∗nx−2∗ny ! numero maximo de vecinos
  call red (dir, nx, ny, free, mm)call frecuencia (frec, nx, ny, i3)
end
! interacion dipolo-campo electrico
function campo-electrico (p_x, p_y, nx, ny, i4, i5, EE)integer nx, ny, i4, i5real p_i(2)real p_x(nx, ny), p_y(nx, ny)real campo-electrico, EE(2)p_i = (p_i - x(i4, i5), p_i - y(i4, i5))campo_electrico=-dot_product (p_i ,EE)
     return
end function
! energia de interaccion de un dipolo i con todo los dipolos j distintos de i
function energia (r_{-x}, r_{-y}, p_{-x}, p_{-y}, nx, ny, i4, i5)integer nx, ny, i1, i2, i4, i5real p_i(2), p_j(2), r_i(2), r_i(2), r_j(2), r_i(2), r_i(2), r_i(2)real p_x(nx, ny), p_y(nx, ny)real r_x(nx, ny), r_y(nx, ny)real energia
    energia=0p_i = (p_i - x(i4, i5), p_i - y(i4, i5))r_i = ((r_i - x_i + i5), r_i - y_i + i5)do i = 1, nx, 1do i2 = 1, nv, 1if (i1/=i4 .or. i2/=i5) then
              p_{-}j = (p_{-}x(i1, i2), p_{-}y(i1, i2) / )r_{-}j = ( / r_{-}x ( i 1, i 2 ) , r_{-}y ( i 1, i 2 ) / )r_i i j=r -i -r_jr=\text{norm2} (r_i, i)l calculo de la interaccion entre el dipolo i y el j
              energia=energia+((dot_product(p_i,p_j)/r**3)-3*((dot_product(p_i,
                   r_i(j) ) *(dot_{\text{product}}(p_i, r_i(j)) / r**5)end i f
      end do
    end do
    return
end function
l polarizacion en el ejexfunction polarizacion (p_{-}x, nx, ny)real p_x(nx, ny), polarizacion, l
    integer il, i2
```

```
polarizacion=0
     do i1 = 1, nx, 1do i2 = 1, ny, 1polarization = polarization + p_x(i1, i2)end do
     end do
     return
end function
l algoritmo de metropolis
subroutine metropolis (r_x, r_y, p_x, p_y, nx, ny, KbT, el, dir, EE, px, py)implicit none
     integer \, nx, ny, i1, i2, i4, dir(nx, ny), dreal a1, a2, a3, a4, KbT, px(4), py(4), EE(2), a, p(2), e2, e3, de, proba, energia,
         campo_electrico
     real p_x(nx, ny), p_y(nx, ny), r_x(nx, ny), r_y(nx, ny)real e1
     call random_number(a1)c all random number (a2)i 1=int ( a1∗nx )+1
     i2=int (a2*ny)+1p(1)=p_{-}x(i1, i2)p(2)=p-y(1, i2)d=dir(i1, i2)e2=energia (r_x,r_y,p_x,p_y,nx, ny, i1, i2)
    \texttt{e2=} \texttt{e2}+\texttt{campo\_electrico} ( \texttt{p\_x} , \texttt{p\_y} , \texttt{nx} , \texttt{ny} , \texttt{i1} , \texttt{i2} , \texttt{EE})do
          c all random number (a4)i 4=int (a4 * 4)+1if (dir (i1, i2)/=i4) thendir (i1, i2)=i4ex it
          end if
    end do
     p_x(i1, i2) = px(i4)p-y (i1, i2)=py (i4)
     e3=energia (r-x,r-y,p-x,p-y,nx, ny, i1, i2)
     e3 = e3 + can po_electrico (p_x, p_y, nx, ny, i1, i2, EE)
     de=e3−e2
     if (de < 0)then
          e1=e1+dee l s e
          call random_number(a)prob = exp(-de/(kbT))if (a>prob a) thenp_x(i1, i2) = p(1)p-y (i1, i2)=p(2)dir (i1, i2) = de l s e
               e1=e1+deend i f
     end if
     return
end subroutine
! algoritmo de conteo
subroutine red ( dir, nx, ny, free, m)implicit none
integer nx , ny
integer m
```

```
integer dir (nx, ny) ! (n*n) Direccion matriz
integer \text{ ori} \overrightarrow{0} }/\overrightarrow{direccion} vectorinteger vec(m, 2) / Vecinosinteger pos (nx*ny) ! posicion en vecinos
integer gru (nx*ny) ! grupos de dipolos
integer d , n
integer frec (nx*ny) ! frecuencia
integer i1, i2, i3, i4, i5, i6, i7, i8, i9! vector orientaciones
do i 1 = 1, nx, 1do i2 = 1, ny, 1ori (ny * (i1 - 1) + i2) = \text{dir}(i1, i2)end do
end do
l v e c i n o si 5=1do i 1 = 1, nx, 1do i2 = 1, ny, 1pos(ny * (i1 - 1) + i2) = i5do i3=i1 -1, i1 +1,1if (i3 > 0 . and. i3 < (nx+1)) then
          if (i3/=i1) then
            vec(i5, 1) = ny *(11-1)+i2vec(i5, 2) = ny * (i3 - 1) + i2i 5 = i 5 + 1end i f
       end if
     end do
     do i4=i2 -1, i2 +1,1if (i4 > 0 and. i4 < (ny+1)) thenif (i4/=i2) thenvec(i5, 1) = ny *(i1 - 1) + i2vec(i5, 2) = ny * (i1 - 1) + i4i 5 = i 5 + 1end if
       end i f
     end do
  end do
end do
gru=0fr e = 0i 7=1i 9=1! \textit{Contar} vecinos
do
l<sub>seleccion</sub> de un dipolo
  do i 1 = 1, n x * n y, 1d=i1do i2 = 1, n x * ny, 1if ( d=\text{gru} ( i2 ) ) theni6=i2ex it
       e l s e
         i 6 = i 2end if
     end do
     if (i 6=nx*ny) then
```

```
ex it
     end i f
  end do
  gru ( i 7 ) = d! comparar
  i8=i 7
  n=1do
     if ( d / = (nx * ny ) ) thendo i1=pos(d), pos(d+1)-1,1if (ori (vec (i1,1)) = or i (vec (i1,2)) ) then
              do i2 = 1, n x * ny, 1if (vec (i1, 2) = \text{gru} (i2)) then
                    i 6 = i 2ex it
                e l s e
                    i 6 = i 2end i f
              end do
              if (i 6=nx*ny) theni 7 = i 7 + 1gru ( i7 ) = vec ( i1 , 2 )end i f
           end if
       end do
     e l s e
       do i1 = pos(d), m, 1
           if (ori (vec (i1,1)) =ori (vec (i1,2))) then
              do i2 = 1, n x * ny, 1if (vec (i1, 2) = \text{gru} (i2)) then
                   i6=i2ex it
                else
                   i 6 = i 2end i f
              end do
              if (i 6=nx*ny) theni 7 = i 7 + 1gru ( i7 ) = vec ( i1 , 2 )end i f
           end if
       end do
     end if
     if(i8==nx*ny)then
         ex it
     end if
     if (gru (i8+1)/=0)then
         d=gru(i8+1)i 8 = i 8 + 1n=n+1e l s e
         ex it
     end if
  end do
  free (i9)=ni 9 = i 9 + 1if (i7==nx*ny)then
     ex it
   e l s e
    i 7 = i 7 + 1end i f
end do
```

```
return
end subroutine red
l\,c\,al\,c\,ul\,o\,de\,la\,la\,d\,e\,la\,la\,fsubroutine frecuencia (frec, nx, ny, i3)
implicit none
integer nx, ny, i3<br>integer frec(nx*ny) !frecuencia
integer i1, i2, n\label{thm:rel}!free\,c\,u\,e\,n\,c\,i\,a\,sdo i1 = 1, maxval (frec), 1
 n=0do i2 = 1, nx * ny, 1if (free (i2) = i1) thenn=n+1end if
  end do
  write(200 + i3, *) n
end do
do i1=maxval(frec)+1,nx*ny,1
\textbf{write}(200 + i3, *) 0
end do
return
end subroutine frecuencia
```
# A.2. Materiales Ferroeléctricos Relaxores

### A.2.1. Dopaje Uniforme

```
program dopaje
  integer, parameter :: nx=300, ny=300 !tamano del material
  integer, parameter :: ni=nx*ny/10 ! dipolos dopados
  integer :: i1, i2, i3real :: a1, a3integer, allocatable :: seed(:)integer nt, clock
  lcambio de la semilla de generacion
  call random seed(size = nt)
  allocate (seed (nt))call system_clock (count=clock)
  seed = clockcall random seed ( put = seed )
  l\ archi vos\ de\ salidaopen(unit=1, file="dopaje.txt")! generacion del dopaje
   {\bf do}i3 =1, {\bf ni}, 1call random_number( a 1 )c all random number (a3)i1=int (a1*nx) +1i2=int (a3*ny)+1write(1, *) i1, i2
  end do
end program
```
### A.2.2. Dopaje Gaussiano

```
program dopaje
  integer, parameter :: nx=300, ny=300 !tamano del material
  integer, parameter :: ni=nx*ny/10 !dipolos dopadosreal :: \text{mux}(5), \text{muy}(5), \text{sigma}(5)real :: a1, a2, a3integer :: i1, i2, iinteger, allocatable :: seed(:)integer nt, clock
  leambio de la semilla de generacion
  call random seed(size = nt)
  allocate (seed (nt))call system_clock (count=clock)
  seed = clockcall random seed (put = seed)
  l'archivo de salida
 open(unit = 1, file = "dopaie.txt")! generacion de los dipolos alrededor de los cuales se tienen las
      distribuciones gaussianas y sus varianzas
 do i = 1, 5, 1c all random number(a1)
        c all random number (a2)call random number(a3)a3=(a3*30)+10.0i 1=int (a1*nx) +1i2=int (a2*ny)+1mux(i) = i1muv(i) = i2sigma(i) = a3end do
  write (100, *) mux
  write (100,*) muy
  ! generacion del dopaje
 do i = 1, ni, 1do
             call gauss (mux, muy, sigma, i1, i2)
             if ((i1>0). and. (i1<=nx). and. (i2>0). and. (i2<=ny)) then
             ex it
            end if
            end do
             write (1, *) i1, i2
 end do
end program
! algoritmo de Box−Muller
subroutine gauss (mu1, mu2, sigma, num1, num2)real mu1(5), mu2(5), sigma(5), ul, u2, z0real a
        integer num, num1 , num2
        two-pi=2∗acos (-1.0)
        call random_number(u1)call random number(u2)
        c all random number(a)
        num=int (a * 5) + 1i f (num==1)then
        z0 = sqrt(-2.0 * log(u1)) * cos(twopi * u2)z1 = sqrt(-2.0 * log(u1)) * sin(twopi * u2)
```

```
num1=int (z0 * sigma(1) + mul(1))num2=int (z1 * sigma(1) + mu2(1))else if(num==2)thenz0 = sqrt(-2.0 * log(u1)) * cos(twopi * u2)z1 = sqrt(-2.0 * log(u1)) * sin(twopi * u2)num1=int (z0 * sigma(2) + mul(2))num2=int(z1 * sigma(2) + mu2(2))else if(num == 3)then
        z0 = sqrt(-2.0 * log(u1)) * cos(twopi * u2)z1 = sqrt(-2.0 * log(u1)) * sin(twopi * u2)num1=int(z0 * sigma(3) + mul(3))num2=int(z1 * sigma(3) + mu2(3))else if(num==4)then
        z0 = sqrt(-2.0 * log(u1)) * cos(twopi * u2)z1 = \text{sqrt}(-2.0 * \log(u1)) * \sin(tw0pi + u2)num1=int(z0 * sigma(4) + mul(4))num2=int(z1 * sigma(4) + mu2(4))else if (num==5)then
        z0 = sqrt(-2.0 * log(u1)) * cos(twopi * u2)z1 = sqrt(-2.0 * log(u1)) * sin(twopi * u2)num1=int(z0 * sigma(5) + mul(5))num2=int(z1 * sigma(5) + mu2(5))end i f
       return
end subroutine
```
#### A.2.3. Curvas de Histéresis

```
program main
  implicit none
  integer, parameter :: nx=300, ny=300 !tamano del material
  integer, parameter :: ni=nx*ny/10 ! dipolos dopados
  integer , parameter : : m=nx∗ny
  real, parameter :: \mathbf{kbt=}6.0 ! temperatura
  real, parameter :: pi=ascos(-1.0)real EE(2), EEE !campo electrico, componente x del campo electrico
  integer \nht, clock, i1, i2, a2, ie, i4, i3, ireal a1, t, p-max, a3, a4real e, e.1real energia, polarizacion, campo-electrico, p
  real :: p_x(nx, ny), p_y(nx, ny)real :: r_{-x}(nx, ny), r_{-y}(nx, ny)real :: px(4), py(4)integer :: dir(nx, ny)integer, allocatable :: seed(:)character (len=8):: c1real energia_m, polarizacion_m
 integer :: \text{dopa}; ( ni , 2 )! definicion de las posibles direcciones de los dipolos en x e y
 px=(/ 1.0, 0.0, -1.0, 0.0 / )py=(/ 0.0, 1.0, 0.0, -1.0)lcambio de la semilla de generacion
  call random seed(size = nt)
  allocate (seed (nt))call system_clock (count=clock)
  seed = clockcall random seed ( put = seed )
  ! asignacion de las posiciones a los dipolos
 do i1 = 1, nx, 1do i2 = 1, ny, 1r_x(i1, i2) = real(i1 - 1)r_y(i1, i2) = real(i2 - 1)end do
 end do
  l'archivos de entrada y salida
 open(unit=1, file="dopaje.txt", status="old")open(unit = 2, file = "300x300.60_r_g_p - 10.txt, status="unknown")
  ! campo electrico paralelo a x
 EE=(/8.0, 0.0/)! asignacion de las componentes de los dipolos
 do i1 = 1, nx, 1do i2 = 1, ny, 1call random number(a1)a2=int (a1*4)+1dir (i1, i2) = a2p_x(i1, i2) = px(a2)p_y (i1, i2) = py (a2)end do
  end do
  ! cargar el dopaje
  do i3 = 1, ni, 1\text{read}(1,*) \text{ dopaje}(i3,1), \text{dopaje}(i3,2)end do
```

```
! cambiar el valor de los dipolos a causa del dopaje
  do i3 = 1, ni, 1p_x (dopaje (i3,1), dopaje (i3,2)) =3.0*px (dir (dopaje (i3,1), dopaje (i3,2))
                    )
               p y ( dopaje ( i 3, 1 ), dopaje ( i 3, 2 ) = 0.333*py ( dir ( dopaje ( i 3, 1 ), dopaje ( i 3
                    , 2 ) )
  end do
  ! p o l a r i z a c i o n maxima
  p max=(nx∗ny−ni ) ∗1.0+ ni ∗3. 0
  l calculo de la energia inicial del sistema
  e=0do i 1 = 1, nx, 1do i2 = 1, ny, 1e = e + 0.5 * energy i a (r_x, r_y, p_x, p_y, nx, ny, i1, i2)e=e+campo_electrico (p_x, p_y, nx, ny, i1, i2, EE)end do
  end do
   ! generacion de la condicion incial
  do i 4 = 1,50*m, 1
    call metropolis (r_1, r_2, r_3, p_2, p_3, n_x, n_y, \text{KbT}, e, \text{dir}, \text{EE}, px, py)end do
  l generacion de la curva de histeresis
  do i 4 = 1,200*m,1do i1 = 1, nx, 1do i2 = 1, ny, 1e=e-campo_electrico(p_x, p_y, nx, ny, i1, i2, EE)end do
               end do
              EEE=8.0∗cos(2*pi*real(i4)/(200*m))EE= (/EEE, 0.0/)
               do i1 = 1, nx, 1do i2 = 1, ny, 1e=e+campo_electrico (p_x, p_y, nx, ny, i1, i2, EE)end do
              end do
     call metropolis (r_1, r_2, r_3, p_2, p_3, n_x, n_y, \text{KbT}, e, \text{dir}, \text{EE}, px, py)i f (mod(14,18000) == 0)then
          write (2,*) EEE, polarizacion (p_x, nx, ny)/p_maxend i f
  end do
end program
! interacion dipolo-campo electrico
function campo electrico (p_x, p_y, nx, ny, i4, i5, EE)integer nx, ny, i4, i5real p_i(2)real p_{-x}(\mathbf{nx},\mathbf{ny}), p_{-y}(\mathbf{nx},\mathbf{ny})real campo-electrico, EE(2)p_i = (p_i - x(i4, i5), p_i - y(i4, i5))campo_electrico=-dot_product (p_i, EE)
     return
end function
! energia de interaccion de un dipolo i con todo los dipolos j distintos de i
function energia (r_{-x}, r_{-y}, p_{-x}, p_{-y}, nx, ny, i4, i5)integer nx, ny, i1, i2, i4, i5real p_i(2), p_j(2), r_i(2), r_j(2), r_{-j}(2), r_{-j}(2), r_{-j}(2), r_{-j}(2)real p_x(nx, ny), p_y(nx, ny)
```

```
real r_x(nx, ny), r_y(nx, ny)real energia
    e n e r gi a=0
    p_i = (p_i - x(i4, i5), p_i - y(i4, i5))r_i = (r - x(i4, i5), r - y(i4, i5))do i1 = 1, nx, 1do i2 = 1, ny, 1if (i1/=i4 .or. i2/=i5) then
                       p(j=(p_{x}(i1, i2), p_{y}(i1, i2))r_{-}j = (r_{-}x(i1, i2), r_{-}y(i1, i2))r_i j = r_i i - r_jr=norm2(r_i; j)l calculo de la interaccion entre el dipolo i y el j
                       energia=energia +((dot_product(p_i,p_j)/r**3)-3*((dot_product
                           (p_i, r_i, j) *(dot_{\text{product}}(p_i, r_i, j)) (r**5)end i f
         end do
    end do
    return
end function
! polarizacion en x
function polarizacion (p_x, nx, ny)
    integer nx, ny, i1, i2real p_x(nx,ny), polarizacion
    polarizacion=0
    do i1 = 1, nx, 1do i2 = 1, ny, 1polarization = polarization + p_x(i1, i2)end do
    end do
    return
end function
l algoritmo de metropolis
subroutine metropolis (r_x, r_y, p_x, p_y, nx, ny, KbT, el, dir, EE, px, py)implicit none
    integer \, nx, ny, i1, i2, i4, dir(nx, ny), dreal a1, a2, a3, a4, KbT, px (4), py (4), EE(2), a, p(2), e2, e3, de, proba, energia,
         campo electrico
    real p_x(nx, ny), p_y(nx, ny), r_x(nx, ny), r_y(nx, ny)real e1, pp
    call random_number(a1)c a l l random number (a2)i 1=int ( a1∗nx )+1
    i2=int (a2*ny)+1p(1)=p_{-}x(i1, i2)p(2)=p-y(1, i2)pp = sqrt(p(1) * * 2 + p(2) * * 2)d=dir(i1, i2)e2=energia (r_x,r_y,p_x,p_y,nx, ny, i1, i2)
    e2=e2+campo_electrico (p_x, p_y, nx, ny, i1, i2, EE)do
         c all random number (a4)i4=int (a4*4)+1if (\text{dir } (i1, i2)/=i4) then
              dir(i1, i2)=i4ex it
```

```
end i f
     end do
     if (pp == 1)then
     p_x ( i1, i2 ) = px ( i4 )p-y (i1, i2)=py (i4)
     e l s e
     p_x(i1, i2) = 3.0*px(i4)p-y (i1, i2) = 0.333*py (i4)
     end if
     e3=e n e r gia (r _x , r _y , p _x , p _y , nx , ny , i1 , i2 )
     e3=e3+campo_electrico (p_x, p_y, nx, ny, i1, i2, EE)
     de=e3−e2
     if (de < 0) thene1=e1+dee l s e
          \operatorname{\mathbf{call}} random_number<br>( \operatorname{\mathbf{a}})prob = exp(-de/(kbT))i f ( a>proba ) then
                p_x(i1, i2) = p(1)p_y (i1, i2) = p(2)dir(i1, i2)=de l s e
                e1=e1+deend i f
     end if
     return
end subroutine
```
#### A.2.4. Nano Regiones

```
program main
  implicit none
  integer, parameter :: nx=300, ny=300 / tamano del materialinteger, parameter :: ni=nx*ny/10 ! dipolos dopados
  integer , parameter : : m=nx∗ny
  integer, parameter :: i3=5 !numero de la simulacion
  real, parameter :: kbt = 6.0 ! temperatura
  real EE(2) ! Campo electrico
  integer nt, clock, i1, i2, a2, i4
  real al
  real e, p, pol(m), ener(m), efreal energia, energia_i, polarizacion, campo_electrico
   \texttt{real}::\ \texttt{varr}\left(5\right)\text{,medd}\left(5\right)\text{,dif}\ \text{,med,var}real : varp(5), meddp(5), difp, medp, varp
  real : : p_x(nx, ny), p_y(nx, ny), px(4), py(4)real :: r_x(nx, ny), r_y(nx, ny)integer :: dir(nx, ny), free(nx*ny), mminteger, allocateable :: seed(:)integer :: \text{dopa}(\text{ni } 2)l definicion de las posibles direcciones de los dipolos en x e ypx=(\begin{pmatrix} 1 & 0 \\ 0 & 0 & 0 \\ 0 & 0 & 0 \end{pmatrix}, -1 & 0 & 0 & 0 \end{pmatrix})py=(\begin{pmatrix} 0 & 0 & 1 & 0 \\ 0 & 0 & 1 & 0 \\ 0 & 0 & 0 & 0 \end{pmatrix}, \quad 0.0, \quad -1.0 \quad \begin{pmatrix} 0 \\ 1 \\ 0 \\ 0 \end{pmatrix}larchivos de entrada
  open(unit=1, file="dopaje.txt", status="old")leambio de la semilla de generacion
  call random seed(size = nt)
  allocate (seed (nt))call system_clock ( count=clock )
  seed = clockcall random seed (put = seed)
  ! asignacion de las posiciones a los dipolos
  do i 1 = 1, nx, 1do i2 = 1, ny, 1r_x(i1, i2) = real(i1 - 1)r_y (i1, i2) = real (i2-1)end do
  end do
  lAsignacion de las componentes de los dipolos
  do i 1 = 1, nx, 1do i2 = 1, ny, 1call random number(a1)a2=int (a1*4)+1dir (i1, i2) = a2p_{-x} (i1, i2)=px (a2)
         p_y (i1, i2) = py (a2)end do
  end do
  ! cargar el dopaje
  do i4 = 1, ni, 1\texttt{read}(1,*) \text{ dopaje}(i4,1), \text{dopaje}(i4,2)end do
  ! cambiar el valor de los dipolos a causa del dopaje
  do i4 = 1, ni, 1p _x (dopaje (i4,1), dopaje (i4,2) ) = 3.0*px (dir (dopaje (i4,1), dopaje (i4,2))
                   )
```

```
p_y ( dopaje (i4, 1), dopaje (i4, 2) ) = 0.333*py ( dir ( dopaje (i4, 1), dopaje (i4
                   , 2 ) )
  end do
  leampo e lectrico paralelo a xEE=(/0.0, 0.0/)! calculo de la energia inicial del sistema
  e=0do i1 = 1, nx, 1do i2 = 1, ny, 1e = e + 0.5 * energy ia (r_x, r_y, p_x, p_y, nx, ny, i1, i2)
              e=e+campo_electrico (p_x, p_y, nx, ny, i1, i2, EE)end do
  end do
  write(100 + i3, *) 0, e
  l iteraciones del algoritmo de metropolis
  do i 1 = 1,100*m, 1
    call metropolis (r_1, r_2, r_3, p_2, p_3, n_x, n_y, KbT, e, dir, EE, px, py)if (mod(i1, nx*ny) == 0)then
              write(100 + i3, *) i1, e
         end i f
  end do
  close(100+i3)! calculo de la energia final del sistema
  ef=0do i 1 = 1, nx, 1do i2 = 1, ny, 1ef=ef+0.5*energia(r_x, r_y, p_x, p_y, nx, ny, i1, i2)ef=ef+campo_electrico (p_x, p_y, nx, ny, i1, i2, EE)end do
  end do
  write (*,*) e, ef
 mm=4∗nx∗ny−2∗nx−2∗ny ! numero maximo de vecinos
  call red (dir, nx, ny, free, mm)call frecuencia (frec, nx, ny, i3)end
l interacion dipolo-campo electrico
function campo-electrico (p_x, p_y, nx, ny, i4, i5, EE)integer nx, ny, i4, i5real p_i(2)real p_x(nx, ny), p_y(nx, ny)real campo-electrico, EE(2)p_i = (p_i - x(i4, i5), p_y(i4, i5))campo_electrico=-dot_product (p_i, EE)
    return
end function
! energia de interaccion de un dipolo i con todo los dipolos j distintos de i
function energia (r_{-x}, r_{-y}, p_{-x}, p_{-y}, nx, ny, i4, i5)integer nx, ny, i1, i2, i4, i5real p_i(2), p_j(2), r_i(2), r_j(2), r_{-j}(2), r_{-i}(2), r_{-i}(2), r_{-i}(2)real p_{-x}(\mathbf{nx},\mathbf{ny}), p_{-y}(\mathbf{nx},\mathbf{ny})real r_x(nx, ny), r_y(nx, ny)real energia
    e n e r gi a=0
    p_i = (p_i - x(i4, i5), p_i - y(i4, i5))r_i = (r - x (i4, i5), r - y (i4, i5))do i = 1, nx, 1do i2 = 1, ny, 1
```

```
if (i1/=i4 .or. i2/=i5) then
              p_{-}j = (p_{-}x(i1, i2), p_{-}y(i1, i2) / )r_{-}j = (r_{-}x(i1, i2), r_{-}y(i1, i2))r_i j=r_i i -r_jr=\n   {norm2(r_i; j)}l calculo de la interaccion entre el dipolo i y el j
              energia=energia+((dot_product(p_i,p_j)/r**3)-3*((dot_product(p_i,
                   r_i j ) ) *(dot_{\text{product}}(p_i, r_i) / r**5))end i f
       end do
    end do
    return
end function
!polarization en el eje x
function polarizacion (p_x, nx, ny)real p_x(nx,ny), polarizacion, l
    integer il, i2
     polarizacion=0
    do i1 = 1, nx, 1do i2 = 1, ny, 1polarization = polarization + p_x(i1, i2)end do
    end do
    return
end function
l algoritmo de metropolis
{\bf subroutine\ \ metropolis\ \ (r\_x\ ,r\_y\ ,p\_x\ ,p\_y\ ,nx\ ,ny\ ,}KbT,e1\ ,dir\ ,EE\ ,px\ ,py)}implicit none
    integer nx, ny, i1, i2, i4, dir(nx, ny), dreal a1, a2, a3, a4, KbT, px (4), py (4), EE(2), a, p(2), e2, e3, de, proba, energia,
         campo_electrico
    real p_{-x}(nx, ny), p_{-y}(nx, ny), r_{-x}(nx, ny), r_{-y}(nx, ny)real e1, pp
    c a l l random number (a1)c a l l random number (a2)i1=int (a1*nx) +1i2=int (a2*ny)+1p(1)=p_{-}x(i1, i2)p(2)=p-y(11, i2)pp=sqrt(p(1)**2+p(2)**2)d=dir(i1, i2)e2 =e n e r gi a (r_x, r_y, p_x, p_y, nx, ny, i1, i2)e2=e2+campo_electrico (p_x, p_y, nx, ny, i1, i2, EE)do
         c all random number(a4)
         i 4=int (a 4 * 4)+1if (\text{dir } (i1, i2)/=i4) then
              dir (i1, i2)=i4ex it
         end i f
    end do
    if (pp == 1) thenp_x (i1, i2) = px (i4)p_y (i1, i2) = py (i4)else
    p_x (i1, i2) = 3.0*px(i4)p_y (i1, i2) = 0.333*py (i4)end i f
    e3 =en ergia (r_x, r_y, p_x, p_y, nx, ny, i1, i2)
```

```
e3 = e3 + campo_electrico (p_x, p_y, nx, ny, i1, i2, EE)de=e3−e2
     if (de < 0) thene1=e1+dee l s e
         c all random number(a)
         prob = exp(-de/(kbT))i f ( a>proba ) then
              p_{-}x(i1, i2) = p(1)p-y ( i 1 , i 2 )=p ( 2 )
              dir (i1, i2) = de l s e
              e1=e1+de
         end i f
    end if
    return
end subroutine
l algoritmo de conteo
subroutine red ( dir, nx, ny, free, m)implicit none
integer nx , ny
integer m
integer dir (nx, ny) ! (n*n) Direccion matriz
integer ori (nx*ny) ldireccion vector
integer \vec{vec}(m, 2) ! Vecinosinteger pos (nx*ny) ! posicion en vecinos
integer gru (nx*ny) ! grupos de dipolos
integer d , n
integer frec (nx*ny) ! frecuencia
integer 11, 12, 13, 14, 15, 16, 17, 18, 19.l orientaciones vector
do i1 = 1, nx, 1do i2 = 1, ny, 1ori (ny*(i1-1)+i2)=dir(i1, i2)end do
end do
l vecinos
i 5=1do i 1 = 1, nx, 1do i2 = 1, nV, 1pos(ny*(i1-1)+i2)=i5do i3=i1-1, i1+1,1if (i3 > 0 . and. i3 < (nx+1)) then
         if (i3/=i1) then
            vec(i5, 1) = ny *( i1 - 1) + i2vec(i5, 2) = ny * (i3 - 1) + i2i 5 = i 5 + 1end i f
      end if
    end do
    do i4=i2 -1, i2 +1,1if (i4 > 0 . and. i4 < (ny+1)) then
           if (i4/=i2) thenvec(i5, 1) = ny * (i1 - 1) + i2vec(i5, 2) = ny * (i1 -1) + i4i 5 = i 5 + 1end i f
       end i f
    end do
```

```
end do
end do
gru=0{\bf f} \, {\bf r} \, {\bf e} \, {\bf c} \!=\! {\bf 0}i 7=1
i\,9=1! \, & Contar \, \,ve\,c\,in\,sdo
l<sub>seleccion</sub> de un dipolo
  do i1 = 1, nx * ny, 1d=i 1
     do i2 = 1, n x * ny, 1if ( d=\text{gru} ( i2 ) ) theni 6 = i 2ex it
        e l s e
           i 6 = i 2end i f
     end do
     if (i 6=nx*ny) thenex it
     end i f
  end do
  gru ( i 7 ) =d! comparar
  i 8=i 7n=1do
     if ( d / = (nx * ny ) ) thendo i1=pos(d), pos (d+1)-1,1if (ori (vec (i1,1)) = or i (vec (i1,2)) ) then
               do i2 = 1, n x * ny, 1if (vec (i1, 2) = \text{gru} (i2)) then
                      i 6 = i 2ex it
                  e l s e
                      i 6 = i 2end i f
               end do
               if (i 6=nx*ny) theni 7 = i 7+1gru ( i7 ) = vec ( i1 , 2 )end i f
            end if
        end do
     e l s e
        do i1 = pos(d), m, 1
            if (ori (vec (i1,1)) = or i (vec (i1,2)) )then
               do i2 = 1, n x * ny, 1if (vec (i1, 2) = \text{gru} (i2)) theni6=i2ex it
                  e l s e
                    i 6 = i 2end i f
               end do
               if (i 6=nx*ny) theni 7 = i 7 + 1gru ( i7 ) = vec(i1, 2)end if
            end if
```

```
end do
    end if
     if ( i8=nx*ny) thenex it
    end if
     if (gru (i8+1)/=0)then
        d=gru(i8+1)i 8 = i 8 + 1n=n+1e l s e
        ex it
    end if
  end do
  frec (i9)=n
  \mathrm{i}\,9\!=\!\mathrm{i}\,9\!+\!1if (i7==nx*ny)then
     ex it
  e l s e
    i 7 = i 7 + 1end i f
end do
return
end subroutine red
l\,c\,alculo\,de\,la\,la\,e\,la\,e\,a frecuencia
subroutine frecuencia (frec, nx, ny, i3)
implicit none
integer nx, ny, i3
integer frec (nx*ny) ! frecuencia
integer i1, i2, n! \, free \, c \, u \, e \, n \, c \, i \, asdo i1 = 1, maxval (free), 1
  n=0do i2 = 1, nx * ny, 1if (free (i2) = i1) then
        n=n+1end if
  end do
  write(200 + i3, *) n
end do
do i 1=maxval(frec)+1,nx*ny,1
  write(200 + i3, *) 0
end do
return
end subroutine frecuencia
```
# Bibliografía

- [1] Y. Xu. *Ferroelectric Materials and Their Applications*. Elsevier Science, 2013.
- [2] K. M. Rabe, C. H. Ahn, and J. M. Triscone. *Physics of Ferroelectrics: A Modern Perspective*. Topics in Applied Physics. Springer Berlin Heidelberg, 2010.
- [3] Z. G. Ye. *Handbook of Dielectric, Piezoelectric and Ferroelectric Materials: Synthesis, Properties and Applications*. Woodhead Publishing Series in Electronic and Optical Materials Series. Woodhead Pub. and Maney Pub., 2008.
- [4] M. E. Lines and A. M. Glass. *Principles and Applications of Ferroelectrics and Related Materials*. International series of monographs on physics. OUP Oxford, 1977.
- [5] J. F. Scott. Applications of modern ferroelectrics. *Science*, 315(5814):954– 959, 2007.
- [6] G. H. Haertling. Ferroelectric ceramics: History and technology. *Journal of the American Ceramic Society*, 82(4):797–818, 1999.
- [7] R. Blinc. Ferroelectrics 1966-2001: An overview. *Ferroelectrics*, 267(1):3–22, 2002.
- [8] N. Setter, D. Damjanovic, L. Eng, G. Fox, S. Gevorgian, S. Hong, A. Kingon, H. Kohlstedt, N. Y. Park, G. B. Stephenson, I. Stolitchnov, A. K. Taganstev, D. V. Taylor, T. Yamada, and S. Streiffer. Ferroelectric thin films: Review of materials, properties, and applications. *Journal of Applied Physics*, 100(5):051606, 2006.
- [9] L. E. Cross. *Relaxor Ferroelectrics*, pages 131–155. Springer Berlin Heidelberg, Berlin, Heidelberg, 2008.
- [10] G. A. Samara. Ferroelectricity revisited—advances in materials and physics. volume 56 of *Solid State Physics*, pages 239 – 458. Academic Press, 2001.
- [11] R. C. Smith. *Smart Material Systems: Model Development*. Frontiers in Applied Mathematics. Society for Industrial and Applied Mathematics, 2005.
- [12] M. Stewart, M.G. Cain, and D.A Hall. *Ferroelectric Hysteresis Measurement and Analysis*. NPL report. National Physical Laboratory, Centre for Materials Measurement and Technology, 1999.
- [13] L. Wang, X. Wang, and J. Shi. Measurement and estimation of ferroelectric hysteresis loops. *Ferroelectrics*, 411(1):86–92, 2010.
- [14] A. Zangwill. *Modern Electrodynamics*. Modern Electrodynamics. Cambridge University Press, 2013.
- [15] H. Fröhlich. *Theory of Dielectrics*. Mono. Phys. Chem. Mater. Oxford: Clerendon Press, 1949.
- [16] C. Kittel. *Introduction to Solid State Physics*. Wiley, 2004.
- [17] G. A. Smolenskii and A. I. Agranovskaya. Dielectric polarization and losses of some complex compounds. *Zhur. Tekh. Fiz.*, 28, 1958.
- [18] L. E. Cross. Relaxor ferroelectrics. *Ferroelectrics*, 76(1):241–267, 1987.
- [19] V. A. Isupov. Nature of physical phenomena in ferroelectric relaxors. *Physics of the Solid State*, 45(6):1107–1111, 2003.
- [20] C. W. Ahn, C.-H. Hong, B.-Y. Choi, H.-P. Kim, H.-S. Han, Y. Hwang, W. Jo, K. Wang, J.-F. Li, J.-S. Lee, and I. W. Kim. A brief review on relaxor ferroelectrics and selected issues in lead-free relaxors. *Journal of the Korean Physical Society*, 68(12):1481–1494, 2016.
- [21] R. A. Cowley, S. N. Gvasaliya, S. G. Lushnikov, B. Roessli, and G. M. Rotaru. Relaxing with relaxors: a review of relaxor ferroelectrics. *Advances in Physics*, 60(2):229–327, 2011.
- [22] M. Villegas. Materiales cerámicos ferroeléctricos relaxores basados en PbO. *Bol. Soc. Esp. Ceram. Vidr.*, 37(6):473 – 483, 1992.
- [23] K. Uchino. Relaxor ferroelectrics. *Journal of the Ceramic Society of Japan*, 99(1154):829–835, 1991.
- [24] K. Uchino. Relaxor ferroelectric devices. *Ferroelectrics*, 151(1):321–330, 1994.
- [25] G. Smolensky. Ferroelectrics with diffuse phase transition. *Ferroelectrics*, 53(1):129–135, 1984.
- [26] K. Uchino and S. Nomura. Critical exponents of the dielectric constants in diffused-phase-transition crystals. *Ferroelectrics*, 44(1):55–61, 1982.
- [27] N. N. Krainik. Contribution of professor G. A. Smolensky to ferroelectricity. *Ferroelectrics*, 78(1):103–110, 1988.
- [28] V. V. Kirillov and V. A. Isupov. Relaxation polarization of  $\text{PbMg}_{1/3}\text{Nb}_{2/3}\text{O}_3$ (PMN) - A ferroelectric with a diffused phase transition. *Ferroelectrics*, 5(1):3–9, 1973.
- [29] V. Westphal, W. Kleemann, and M. D. Glinchuk. Diffuse phase transitions and random-field-induced domain states of the "relaxor" ferroelectric PbMg1/3Nb2/3O3. *Phys. Rev. Lett.*, 68:847–850, Feb 1992.
- [30] G. A. Smolenskii. Physical phenomena in ferroelectrics with diffused phase transition. *J. Phys. Soc. Jpn.*, 26, 1970.
- [31] N. Setter and L. E. Cross. The role of B site cation disorder in diffuse phase transition behavior of perovskite ferroelectrics. *Journal of Applied Physics*, 51(8):4356–4360, 1980.
- [32] Vahak Marghussian. 4 magnetic properties of nano-glass ceramics. In Vahak Marghussian, editor, *Nano-Glass Ceramics*, pages 181 – 223. William Andrew Publishing, Oxford, 2015.
- [33] T. R. Shrout and J. Fielding. Relaxor ferroelectric materials. In *IEEE Symposium on Ultrasonics*, volume 2, pages 711–720, 1990.
- [34] D. Viehland, S. J. Jang, L. E. Cross, and M. Wuttig. Freezing of the polarization fluctuations in lead magnesium niobate relaxors. *Journal of Applied Physics*, 68(6):2916–2921, 1990.
- [35] M. A. Akbas and P. K. Davies. Domain growth in  $Pb(Mg_{1/3}Ta_{2/3})O_3$  perovskite relaxor ferroelectric oxides. *Journal of the American Ceramic Society*, 80(11):2933–2936, 1997.
- [36] Z.-Y. Cheng, R. S. Katiyar, X. Yao, and A. Guo. Dielectric behavior of lead magnesium niobate relaxors. *Phys. Rev. B*, 55:8165–8174, 1997.
- [37] R. Pirc and R. Blinc. Spherical random-bond—random-field model of relaxor ferroelectrics. *Phys. Rev. B*, 60:13470–13478, 1999.
- [38] J. D. Jackson. *Classical Electrodynamics*. Wiley, 2012.
- [39] L. D. Landau and E. M. Lifshitz. *The Classical Theory of Fields*, volume 2 of *Course of Theoretical Physics*. Elsevier Science, 2013.
- [40] R. Xulvi-Brunet, W. Pietsch, and I. M. Sokolov. Correlations in scale-free networks: Tomography and percolation. *Phys. Rev. E*, 68:036119, 2003.
- [41] N. Metropolis and S. Ulam. The monte carlo method. *Journal of the American Statistical Association*, 44(247):335–341, 1949. PMID: 18139350.
- [42] N. Metropolis, A. W. Rosenbluth, M. N. Rosenbluth, A. H. Teller, and E. Teller. Equation of state calculations by fast computing machines. *The Journal of Chemical Physics*, 21(6):1087–1092, 1953.
- [43] B. L. Li, X. P. Liu, F. Fang, J. L. Zhu, and J.-M. Liu. Monte carlo simulation of ferroelectric domain growth. *Phys. Rev. B*, 73:014107, Jan 2006.
- [44] B. G. Potter, V. Tikare, and B. A. Tuttle. Monte carlo simulation of ferroelectric domain structure and applied field response in two dimensions. *Journal of Applied Physics*, 87(9):4415–4424, 2000.
- [45] R. K. Pathria and P. D. Beale. *Statistical Mechanics*. Elsevier Science, 2011.
- [46] M. E. J. Newman. The structure and function of complex networks. *SIAM Review*, 45(2):167–256, 2003.
- [47] M. E. J. Newman, A.-L. Barab´asi, and D. J. Watts. *The Structure and Dynamics of Networks*. Princeton Studies in Complexity. Princeton University Press, 2006.
- [48] A.-L. Barabási and M. Pósfai. *Network Science*. Cambridge University Press, 2016.
- [49] A. Barrat, M. Barth´elemy, and A. Vespignani. *Dynamical Processes on Complex Networks*. Cambridge University Press, 2008.
- [50] E. M. Jin, M. Girvan, and M. E. J. Newman. Structure of growing social networks. *Phys. Rev. E*, 64:046132, 2001.
- [51] M. Buchanan, G. Caldarelli, P. De Los Rios, F. Rao, and M. Vendruscolo. *Networks in Cell Biology*. Cambridge University Press, 2010.
- [52] R. Albert, H. Jeong, and A.-L. Barabási. Internet: Diameter of the worldwide web. *Nature*, 401(6749):130–131, 1999.
- [53] B. Bollob´as. *Graph theory: an introductory course*. Graduate texts in mathematics. Springer Verlag, 1979.
- [54] S. Wolfram. Statistical mechanics of cellular automata. *Rev. Mod. Phys.*, 55:601–644, 1983.
- [55] R. Albert and A.-L. Barab´asi. Statistical mechanics of complex networks. *Rev. Mod. Phys.*, 74:47–97, 2002.
- [56] G. E. P. Box and M. E. Muller. A note on the generation of random normal deviates. *Ann. Math. Statist.*, 29(2):610–611, 06 1958.
- [57] Zhi Yu, Chen Ang, Ruyan Guo, and A. S. Bhalla. Ferroelectric-relaxor behavior of ba(ti0.7zr0.3)o3 ceramics. *Journal of Applied Physics*, 92(5):2655– 2657, 2002.
- [58] X. Tan, E. Aulbach, W. Jo, T. Granzow, J. Kling, M. Marsilius, H.-J. Kleebe, and J. Rödel. Effect of uniaxial stress on ferroelectric behavior of (bi1/2na1/2)tio3-based lead-free piezoelectric ceramics. *Journal of Applied Physics*, 106(4):044107, 2009.
- [59] A. Pacheco-Pozo. Microscopic model for 2D relaxor ferroelectric materials. *AIP Conference Proceedings*, 2003(1):020010, 2018.